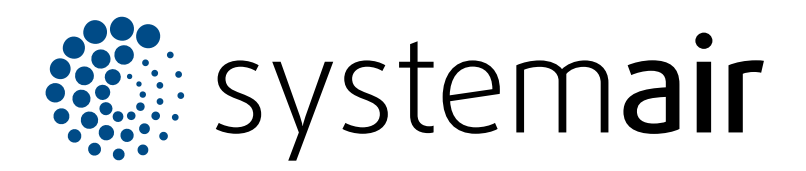

Einbau- und Betriebsanleitung DE

# **SAVE CONNECT 2.0**

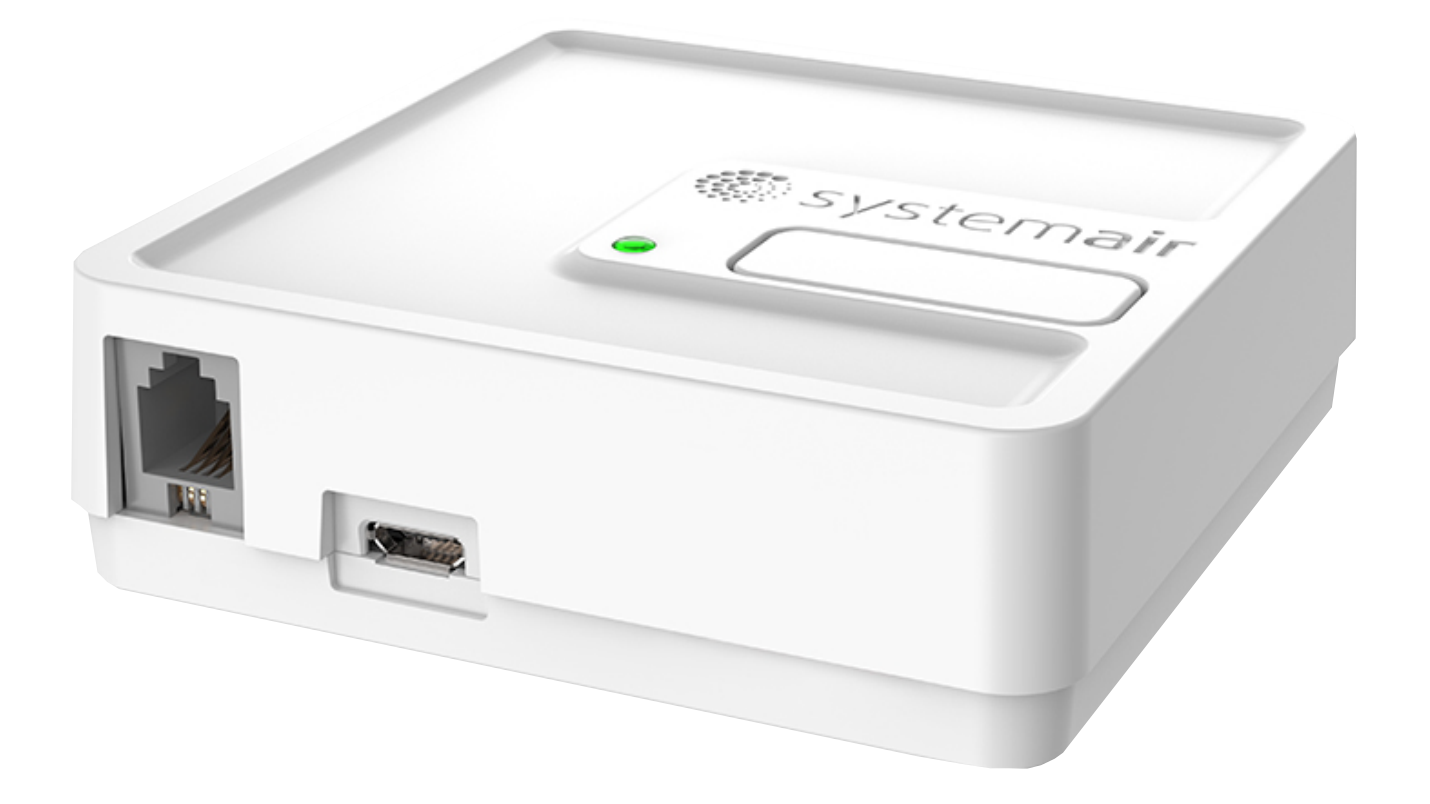

# $C \in \mathsf{CK} \circledast \mathsf{FHI}$

## Inhaltsverzeichnis

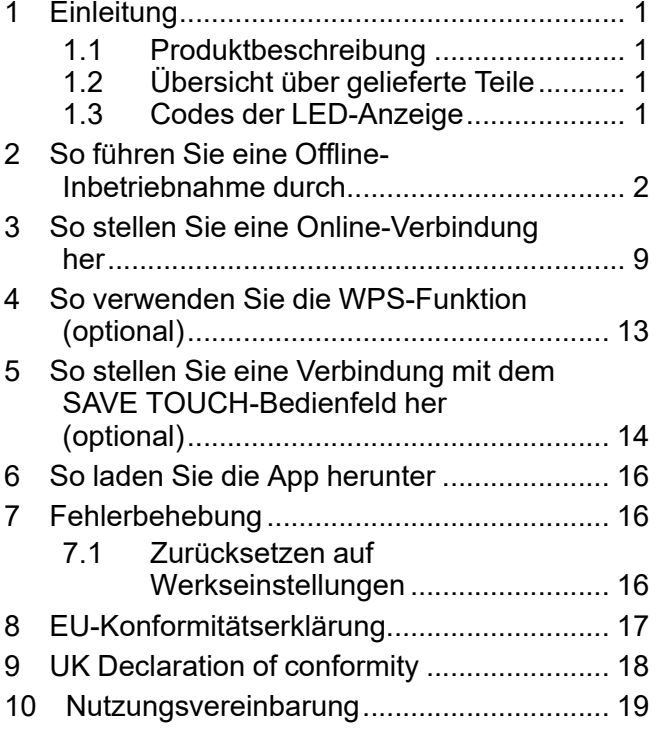

## <span id="page-2-0"></span>**1 Einleitung**

## <span id="page-2-1"></span>**1.1 Produktbeschreibung**

Dieses Produkt ermöglicht es, ein SAVE-Lüftungsgerät mithilfe einer mobilen App oder einem Internetbrowser sowohl lokal (über WLAN) als auch aus der Ferne (über das Internet) zu steuern.

## **Hinweis!**

SAVE CONNECT unterstützt nur die 2,4-GHz-Funkfrequenz.

Das SAVE CONNECT Modul bietet außerdem weitere Funktionen:

- Software-Updates
- technischer Fernservice
- Konfiguration der Funktion für das Importieren und Exportieren von Dateien

## <span id="page-2-2"></span>**1.2 Übersicht über gelieferte Teile**

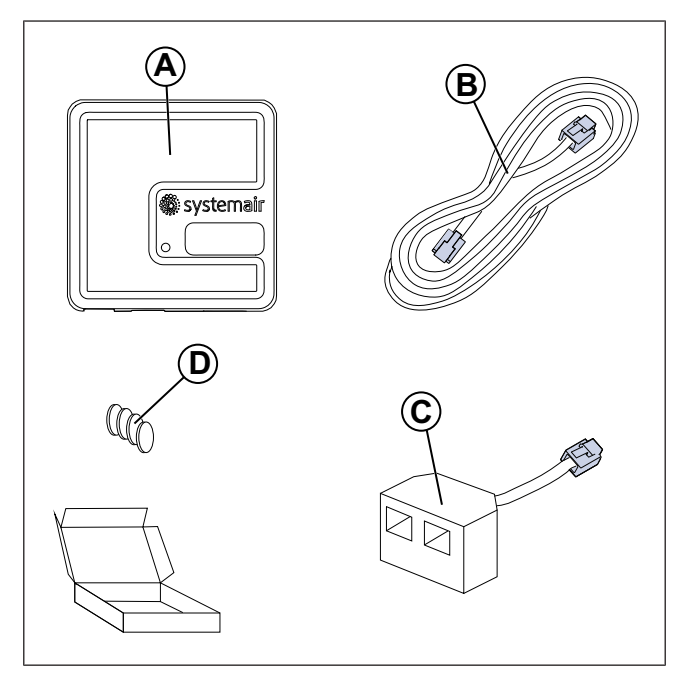

- A. SAVE CONNECT Modul
- B. Kabel mit Steckern
- C. Verteilerstecker
- D. Magnete mit Aufklebern

## <span id="page-2-3"></span>**1.3 Codes der LED-Anzeige**

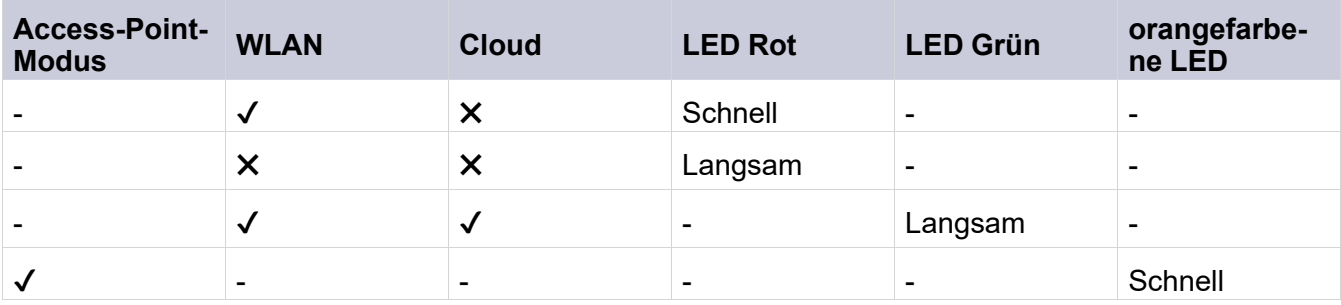

Schnelles Blinken – alle 500 Millisekunden. Langsames Blinken – alle 2 Sekunden.

## <span id="page-3-0"></span>**2 So führen Sie eine Offline-Inbetriebnahme durch**

## **Hinweis!**

Überspringen Sie dieses Kapitel, wenn das SAVE-Gerät bereits konfiguriert ist.

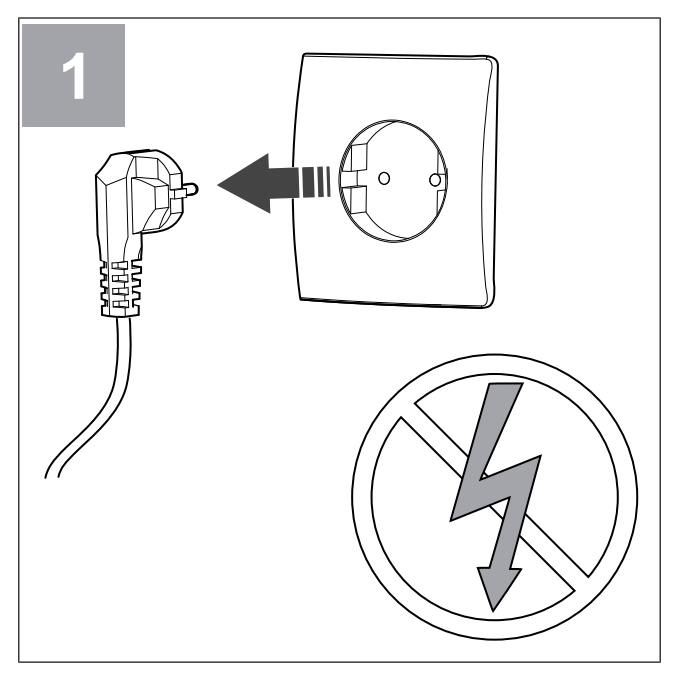

Schalten Sie das SAVE-Gerät aus.

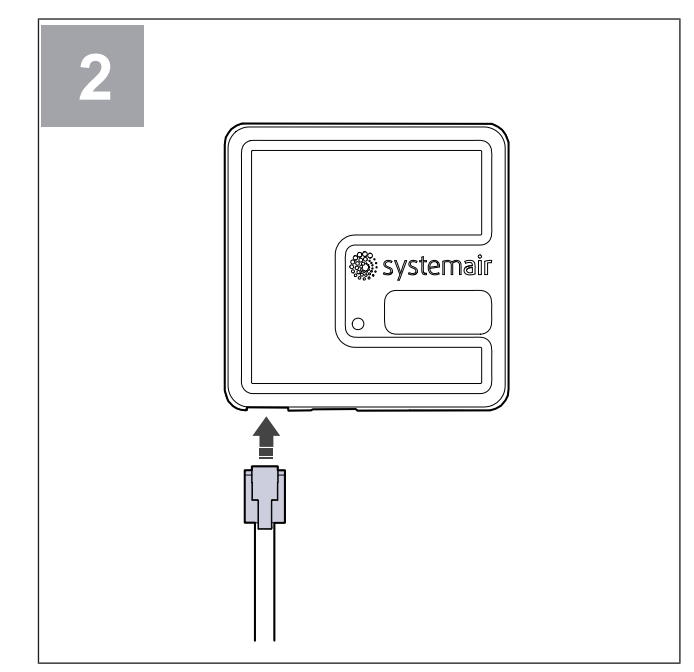

Schließen Sie das Kabel (B) an das SAVE CONNECT Modul an.

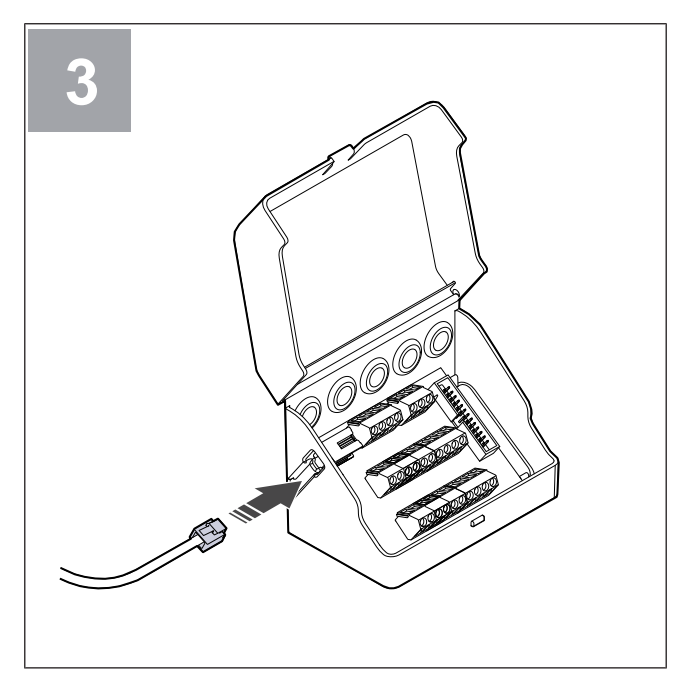

Schließen Sie das Kabel (B) an die Anschlussbox an.

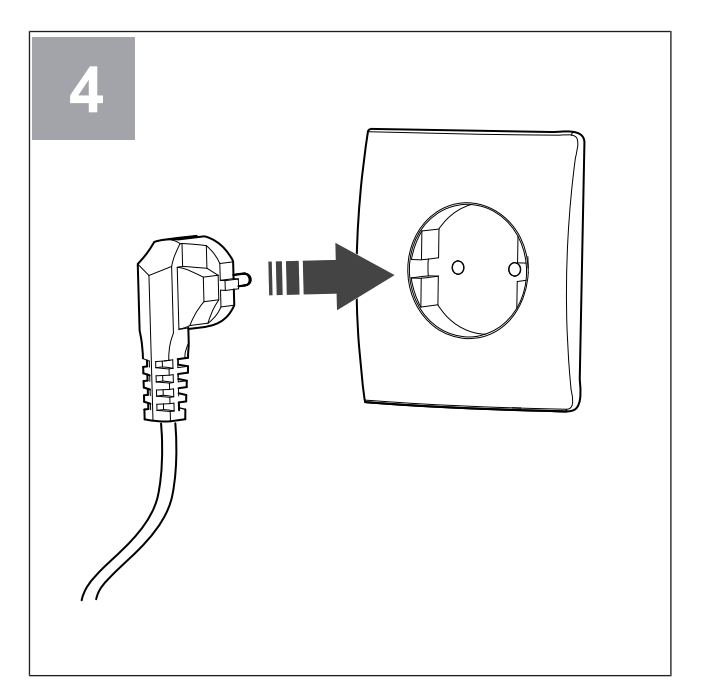

Schalten Sie das SAVE-Gerät ein.

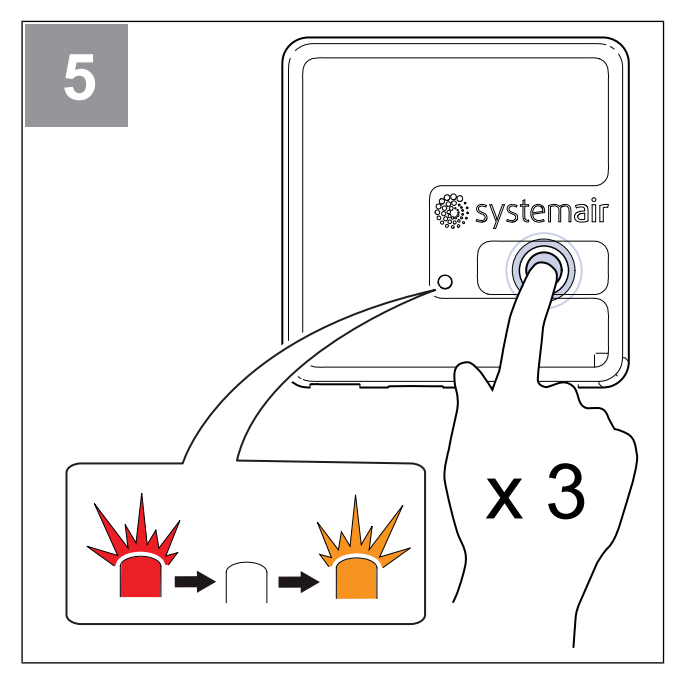

Betätigen Sie die Taste auf dem SAVE CONNECT Modul dreimal sehr schnell. Die LED beginnt **orange zu blinken**.

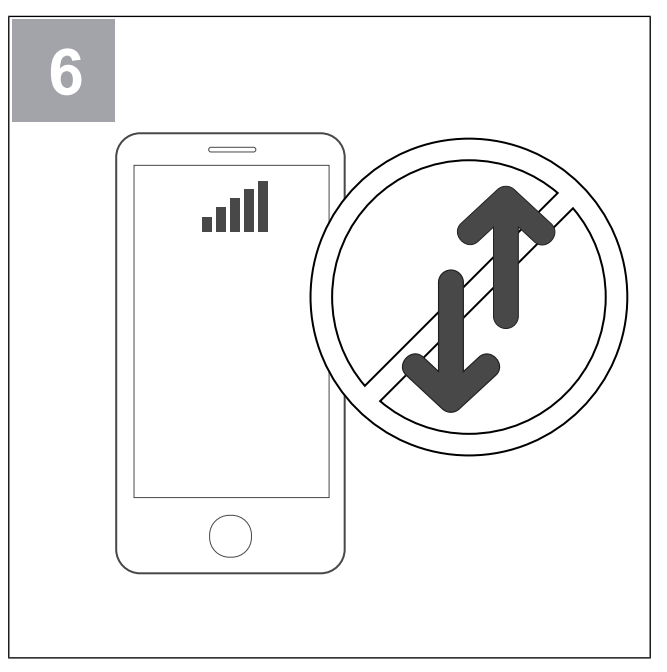

Deaktivieren Sie die Funktion "Mobile Daten" auf Ihrem Telefon.

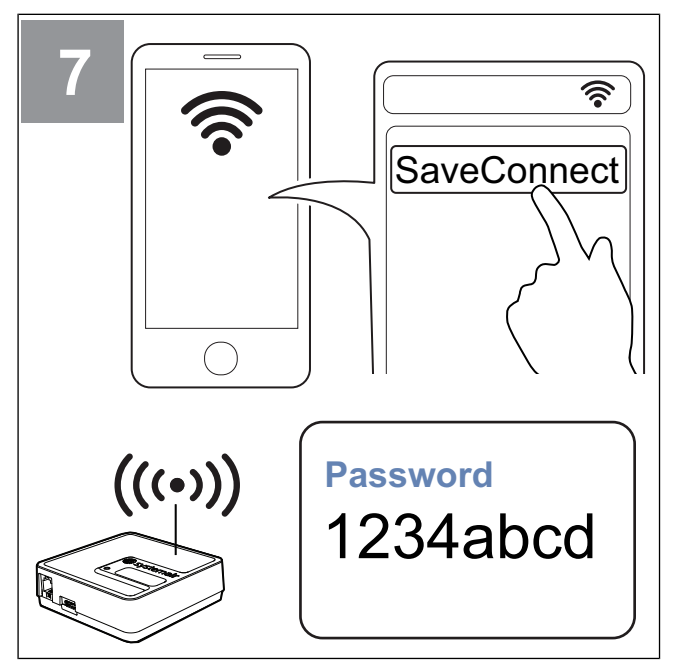

Suchen Sie auf Ihrem Mobiltelefon nach WLAN-Netzwerken. Stellen Sie eine Verbindung zum **SaveConnect** WLAN her. Verwenden Sie das Passwort **1234abcd**.

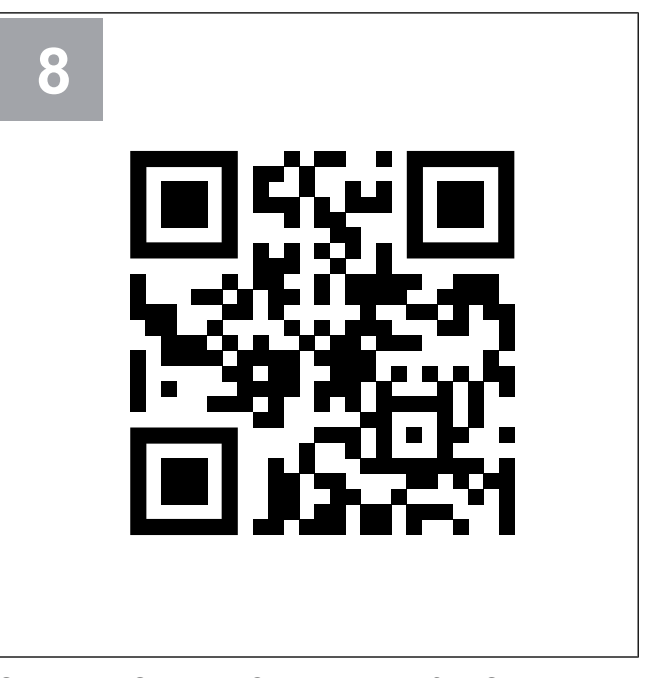

Scannen Sie den Code oder rufen Sie die folgende Webseite auf **<http://192.168.4.1>**.

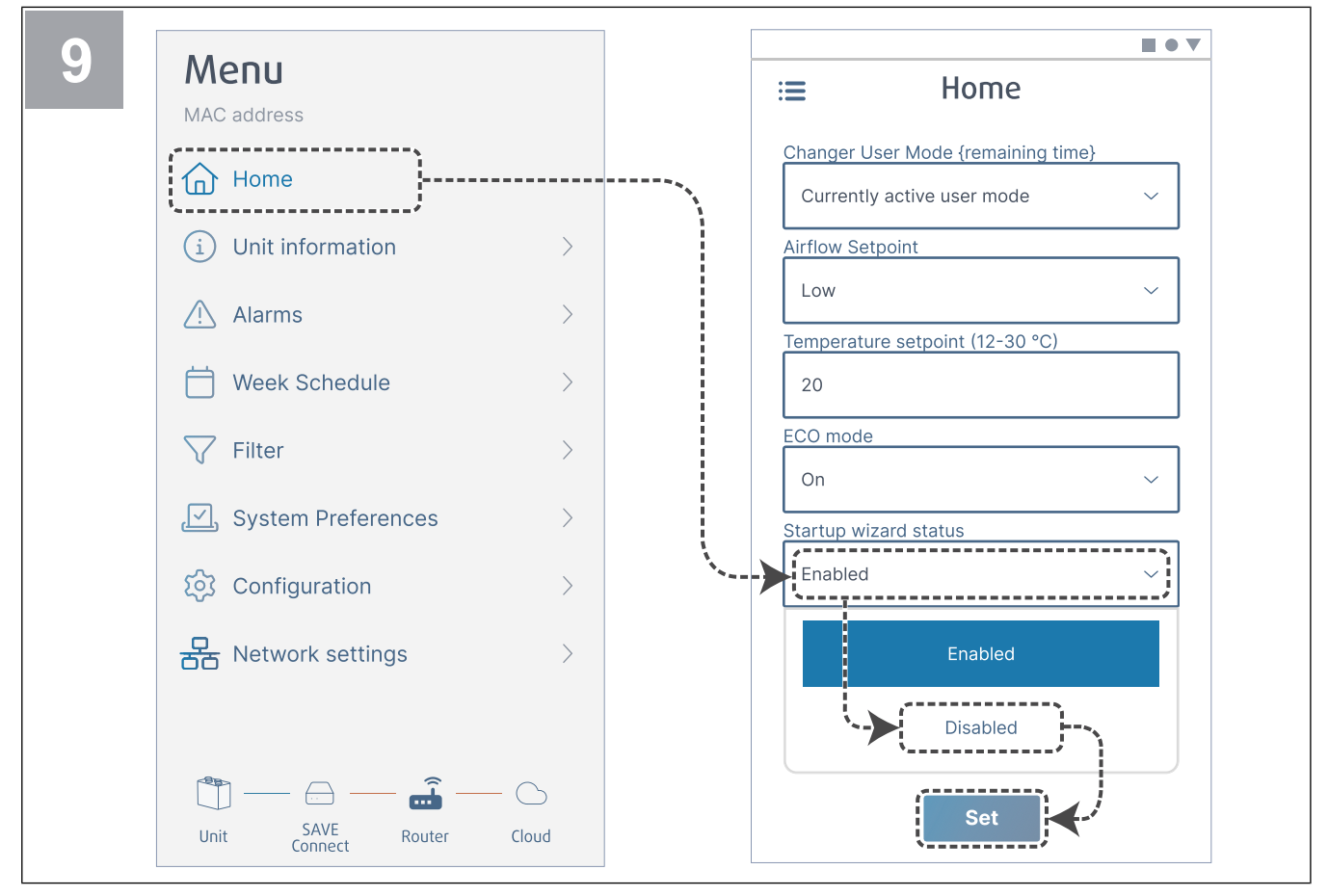

Deaktivieren Sie den Startassistenten, um sicherzustellen, dass er dem Benutzer nicht angezeigt wird.

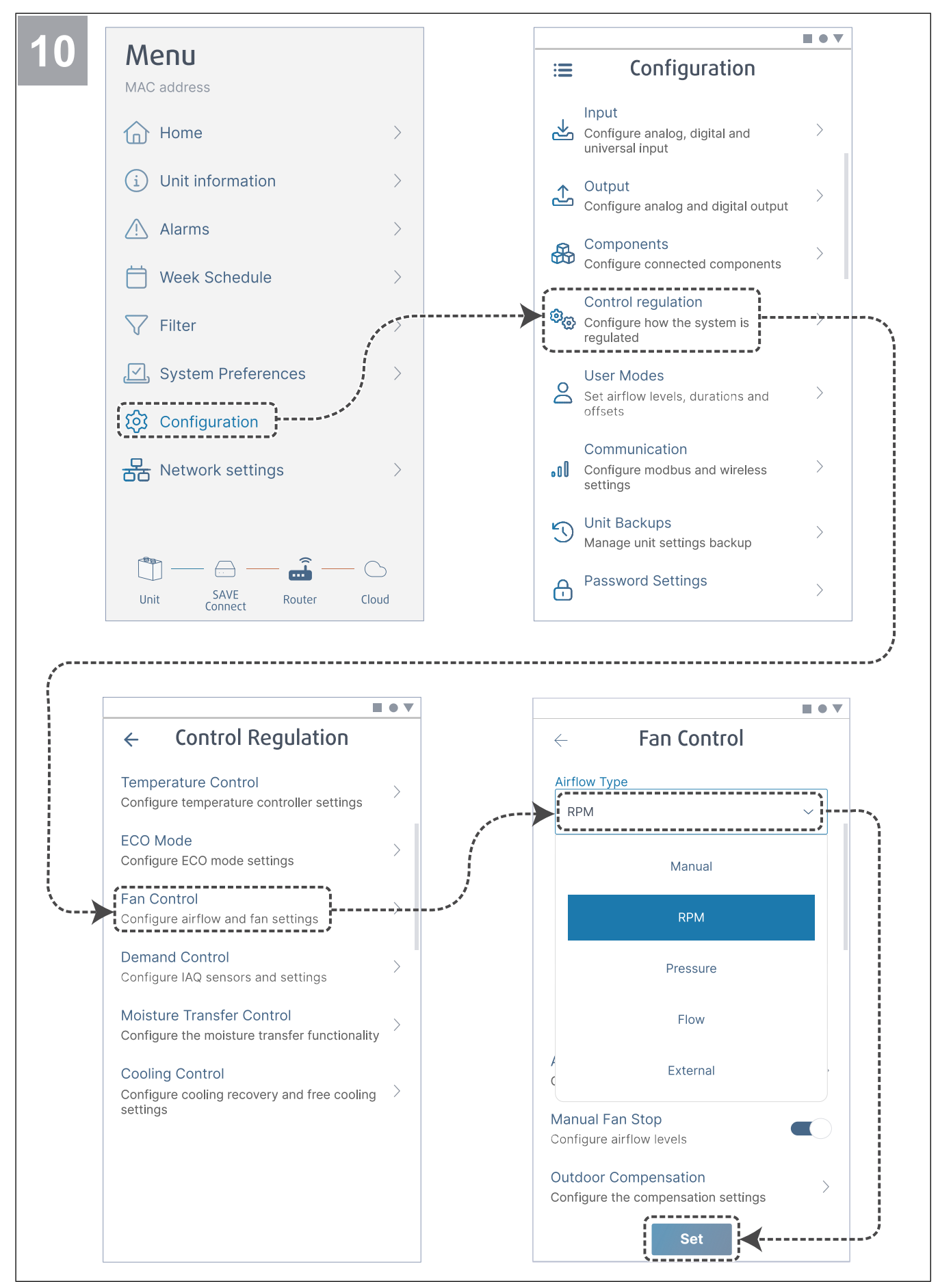

Ändern Sie bei Bedarf die Art der Ventilatorregelung. Tippen Sie auf die Schaltfläche **Set** um die Änderungen zu speichern.

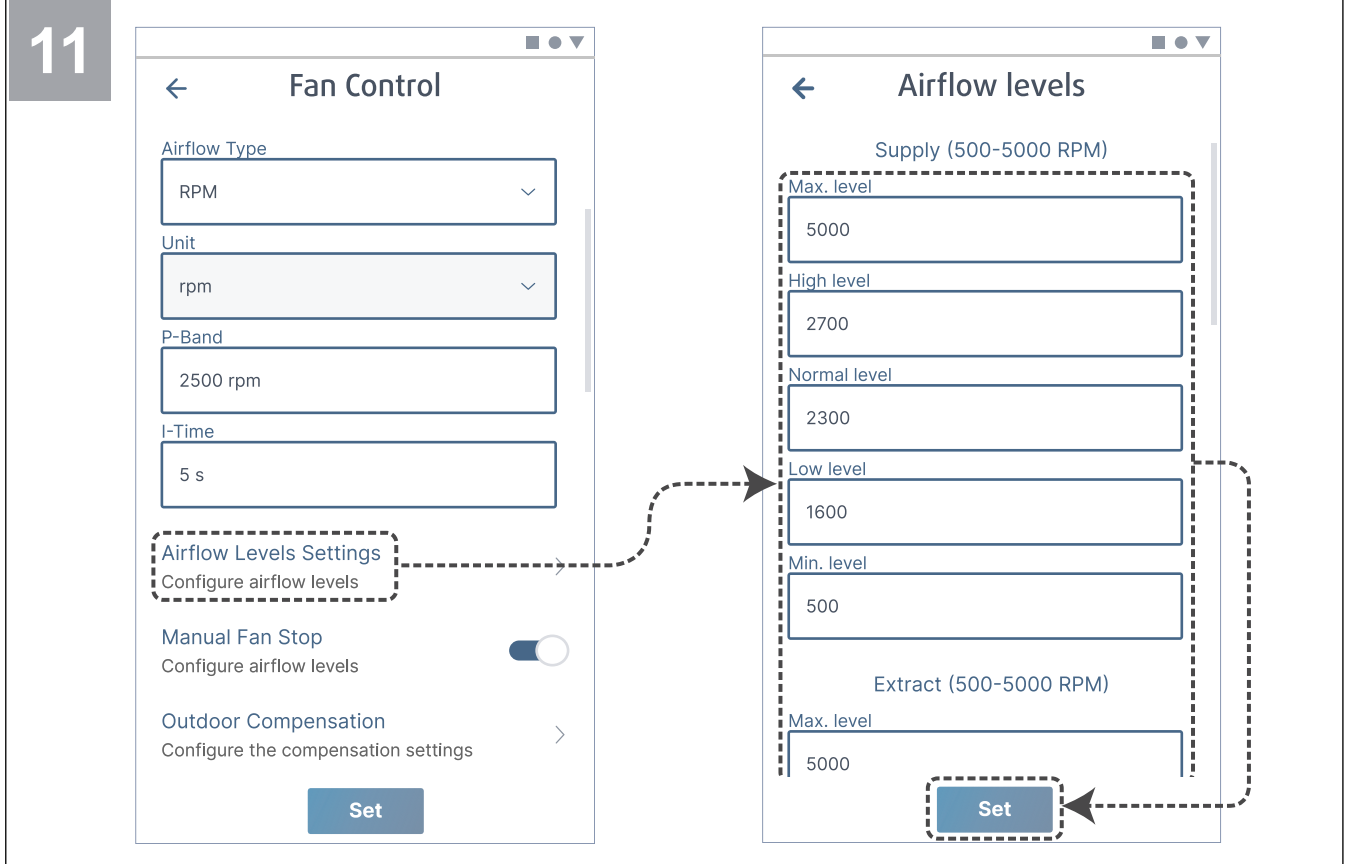

Konfigurieren Sie die Zu- und Abluftgeschwindigkeit des Ventilators für jede Lüftungsstufe. Tippen Sie auf die Schaltfläche **Set** um die Änderungen zu speichern.

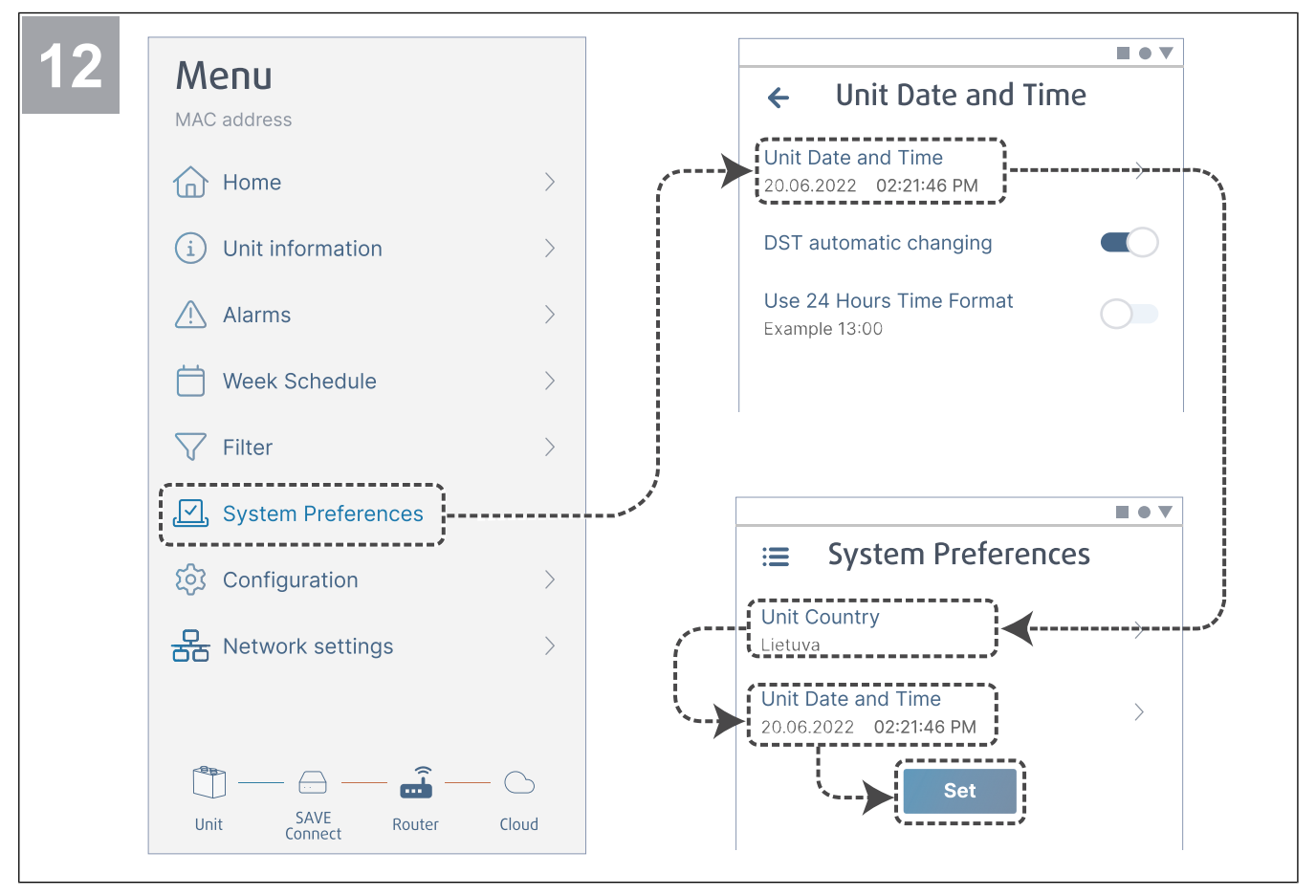

Wählen Sie Ihr Land aus und konfigurieren Sie Datum und Uhrzeit. Tippen Sie auf die Schaltfläche **Set** um die Änderungen zu speichern.

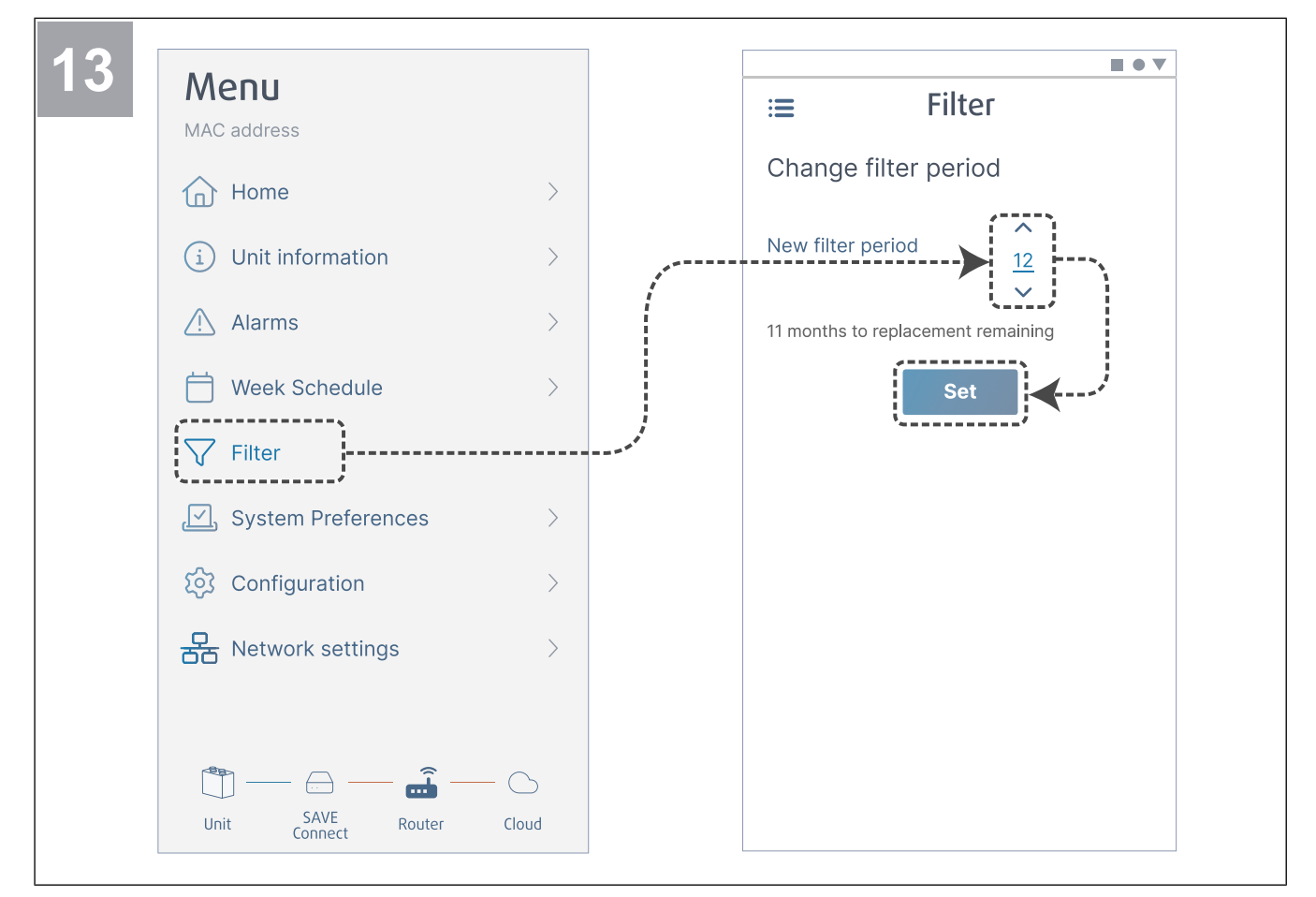

Setzen Sie den Filterwechsel-Timer zurück und stellen Sie einen neuen Filterzeitraum ein. Tippen Sie auf die Schaltfläche **Set** um die Änderungen zu speichern.

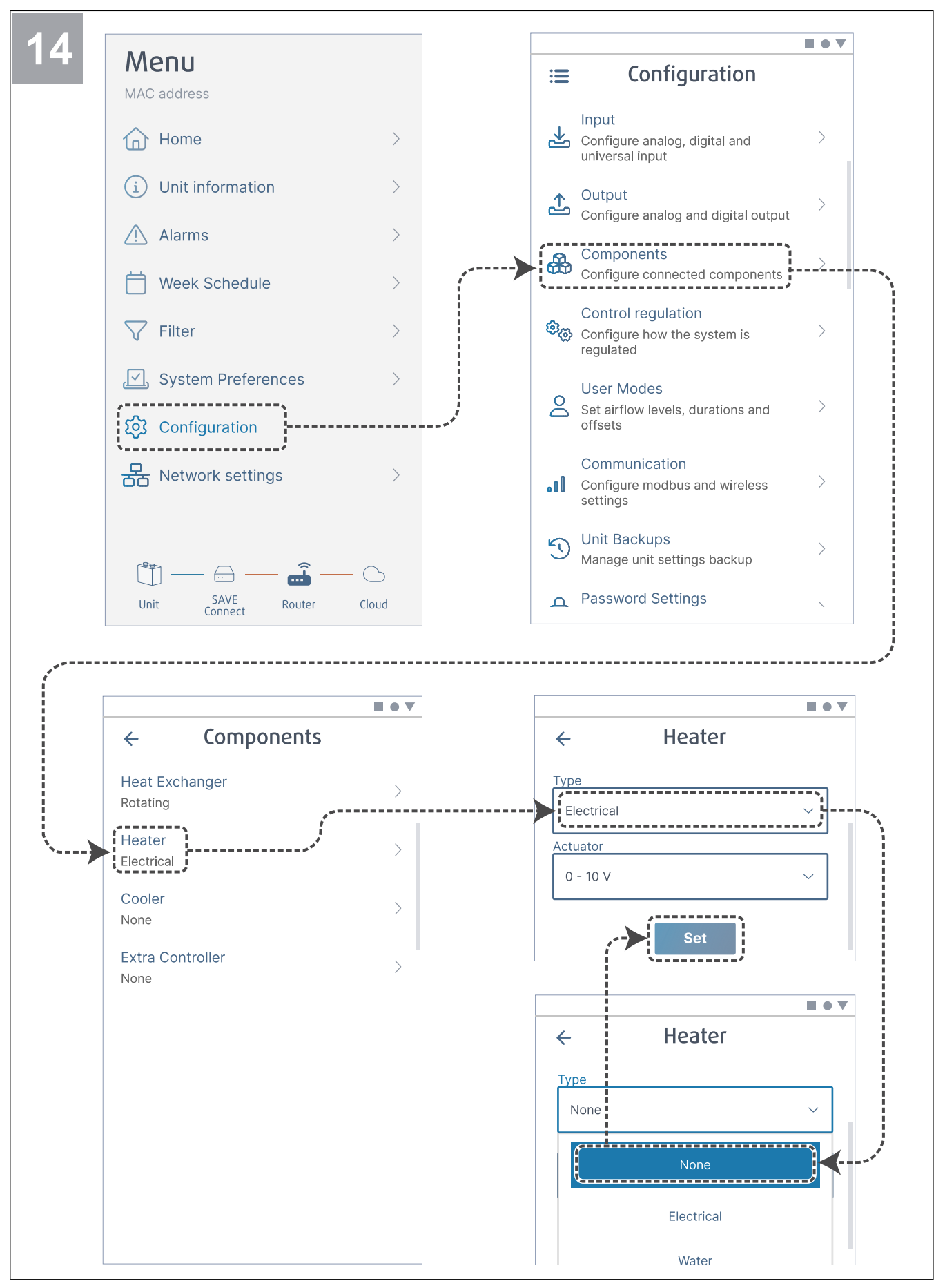

Deaktivieren Sie ggf. das Nachheizregister. Tippen Sie auf die Schaltfläche **Set** um die Änderungen zu speichern.

## <span id="page-10-0"></span>**3 So stellen Sie eine Online-Verbindung her**

Zur Verwendung der SAVE CONNECT Mobilen App muss das Modul mit dem Internet verbunden sein.

## **Hinweis!**

Fahren Sie mit Schritt 5 fort, wenn das SAVE CONNECT Modul vom Installateur an das SAVE-Gerät angeschlossen wurde.

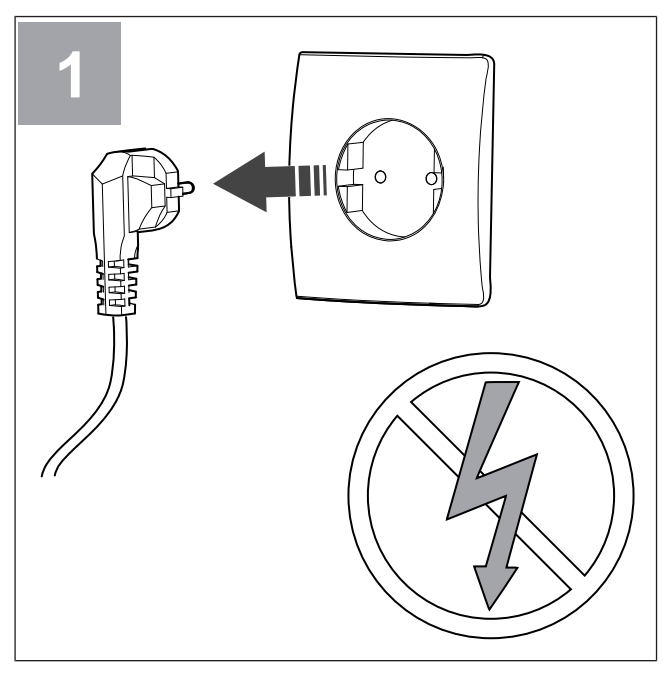

Schalten Sie das SAVE-Gerät aus.

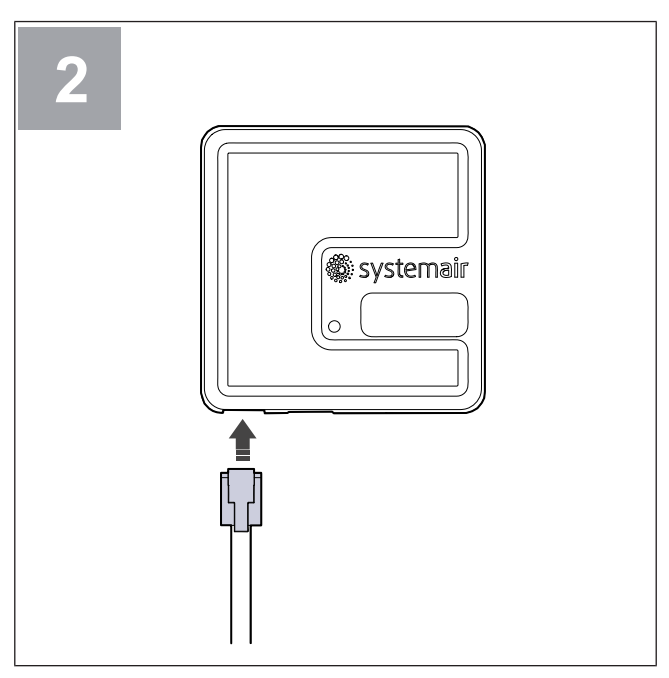

Schließen Sie das Kabel (B) an das SAVE CONNECT Modul an.

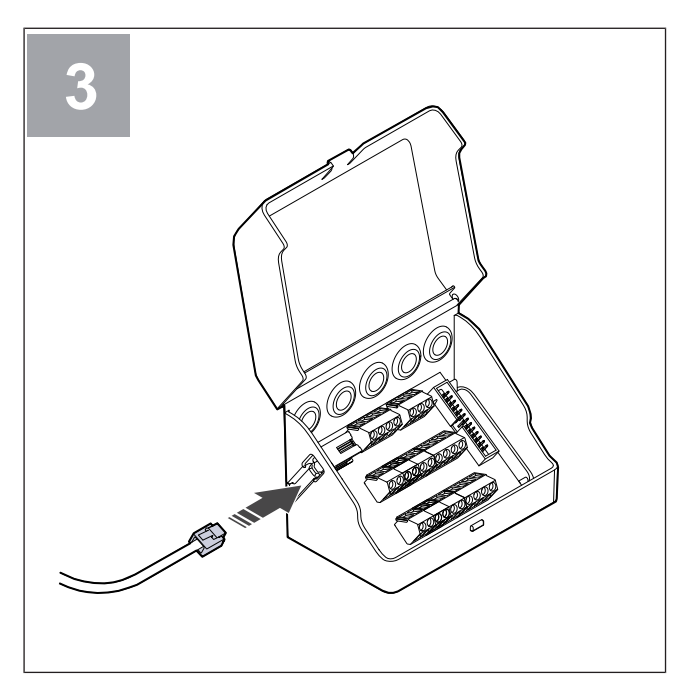

Schließen Sie das Kabel (B) an die Anschlussbox an.

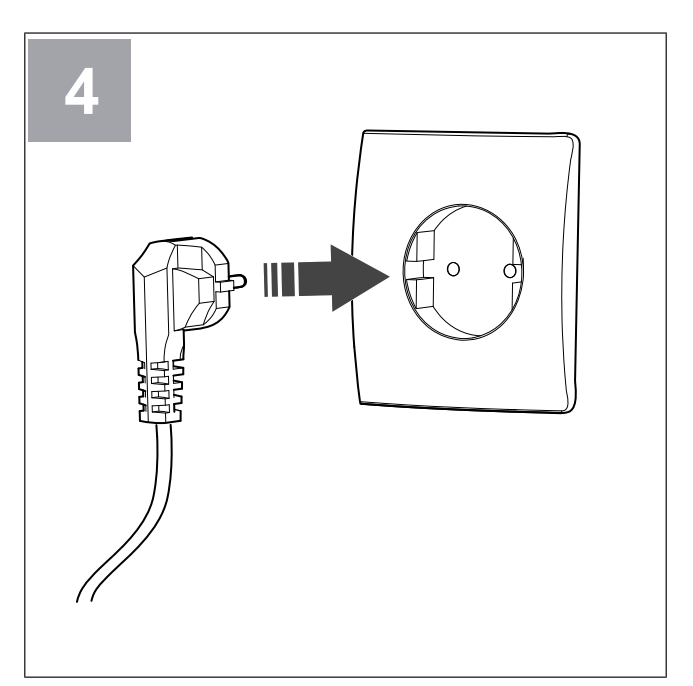

Schalten Sie das SAVE-Gerät ein.

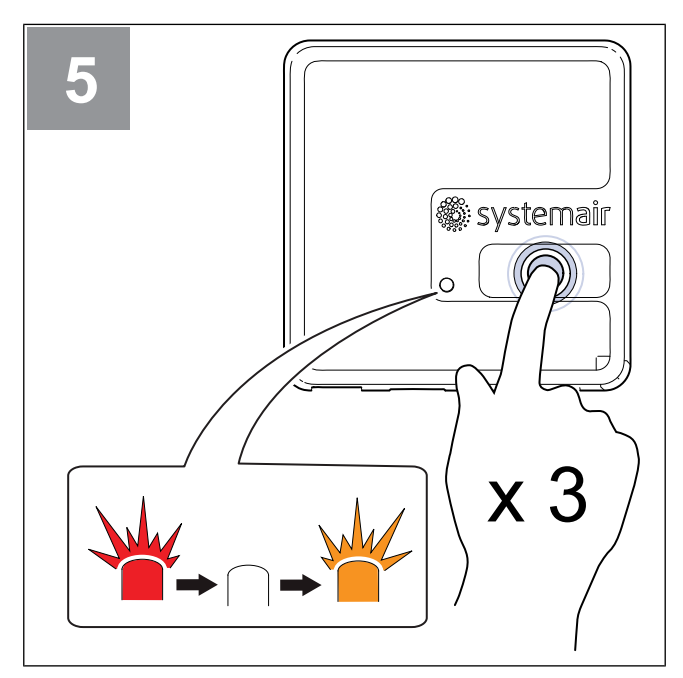

Betätigen Sie die Taste auf dem SAVE CONNECT Modul dreimal sehr schnell. Die LED beginnt **orange zu blinken**.

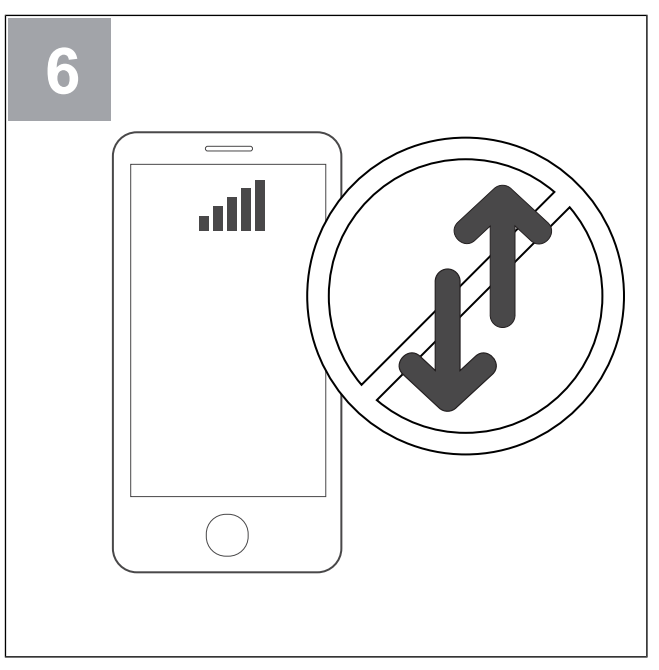

Deaktivieren Sie die Funktion "Mobile Daten" auf Ihrem Telefon.

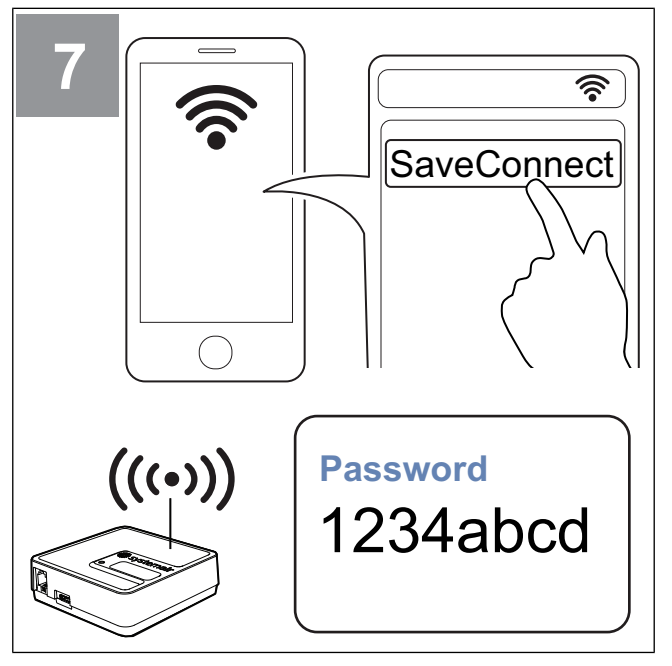

Suchen Sie auf Ihrem Mobiltelefon nach WLAN-Netzwerken. Stellen Sie eine Verbindung zum **SaveConnect** WLAN her. Verwenden Sie das Passwort **1234abcd**.

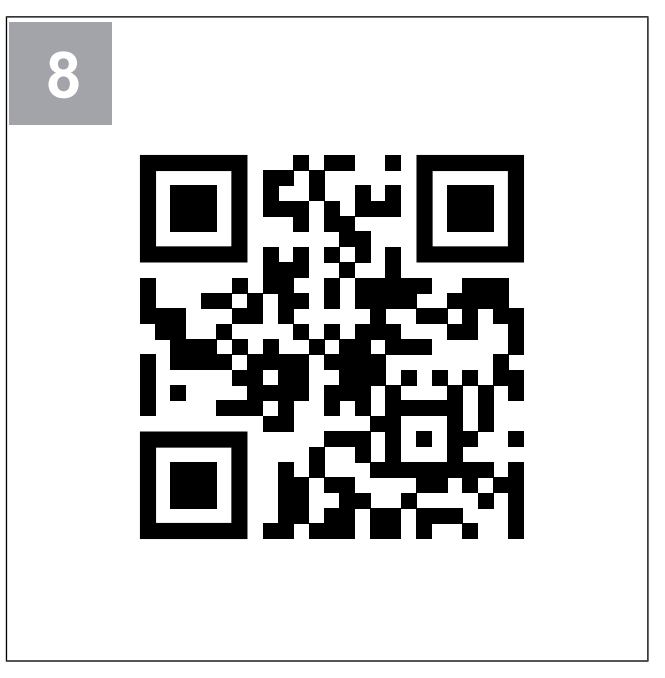

Scannen Sie den Code oder rufen Sie die folgende Webseite auf **<http://192.168.4.1>**.

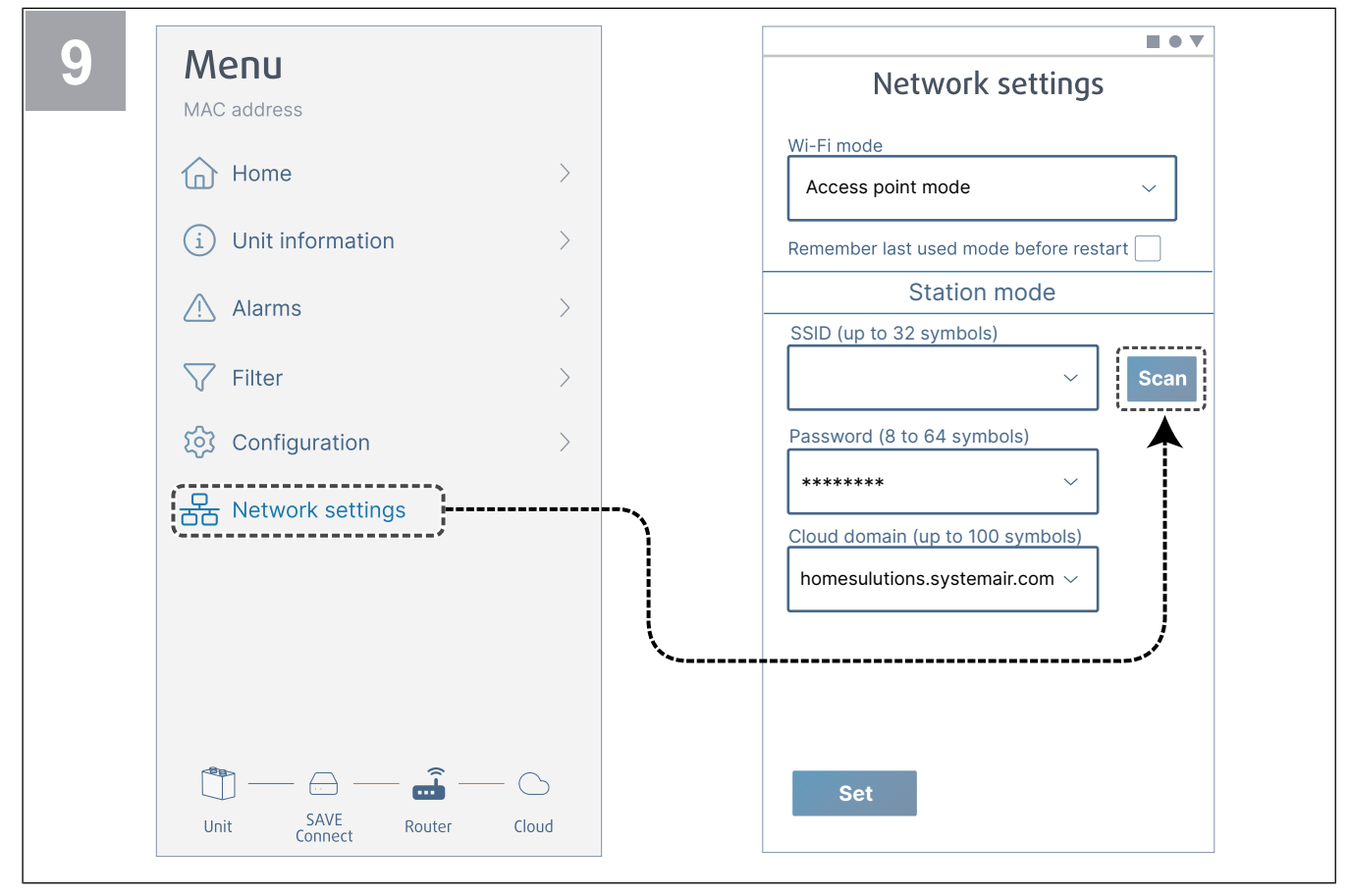

Wechseln Sie zum Menü **Netzwerkeinstellungen**. Tippen Sie auf die Schaltfläche **Scan**.

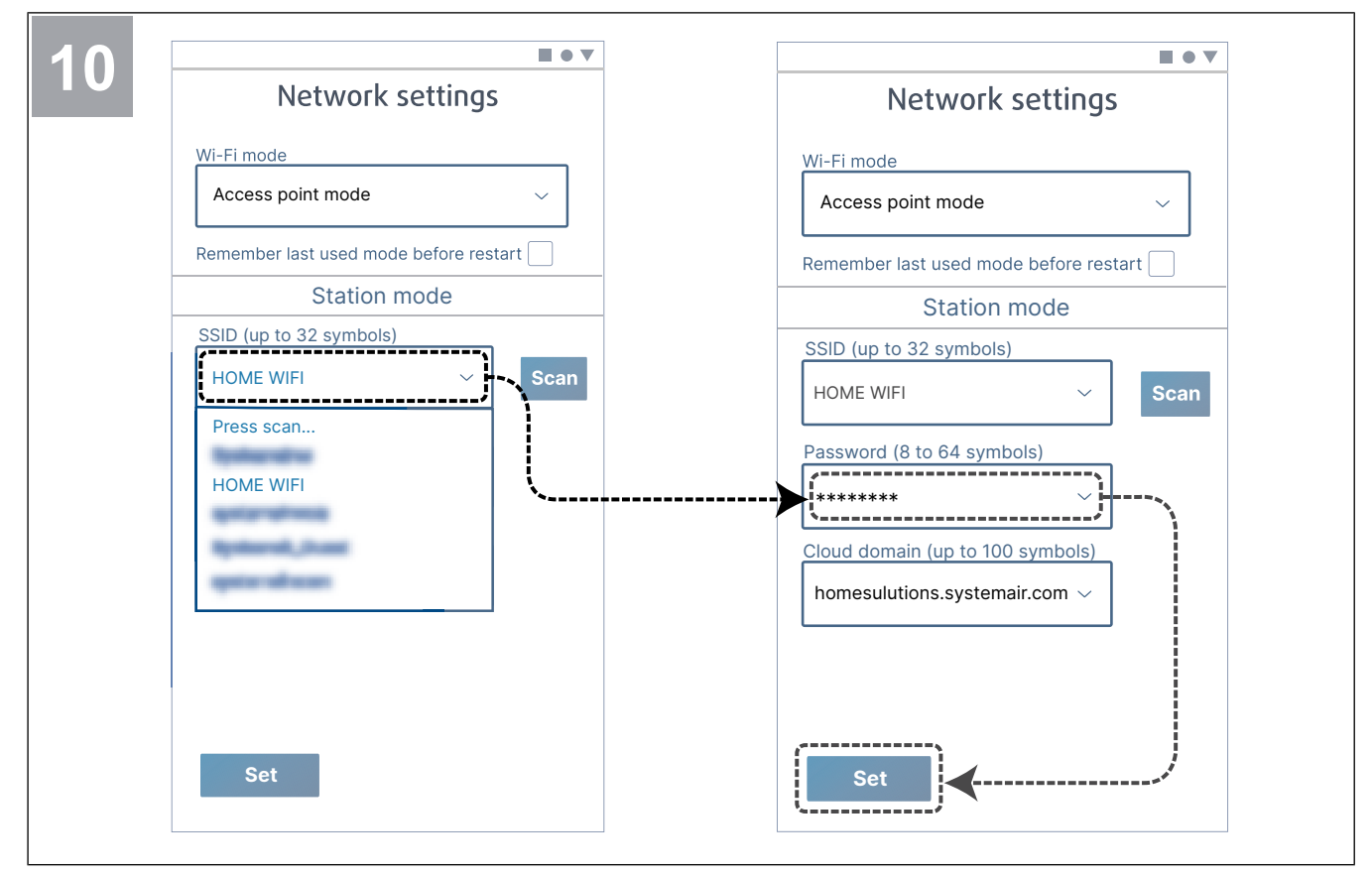

Wählen Sie Ihr Heim-WLAN aus und geben Sie Ihr WLAN-Passwort ein. Tippen Sie auf die Schaltfläche **Set** um die Daten zu speichern.

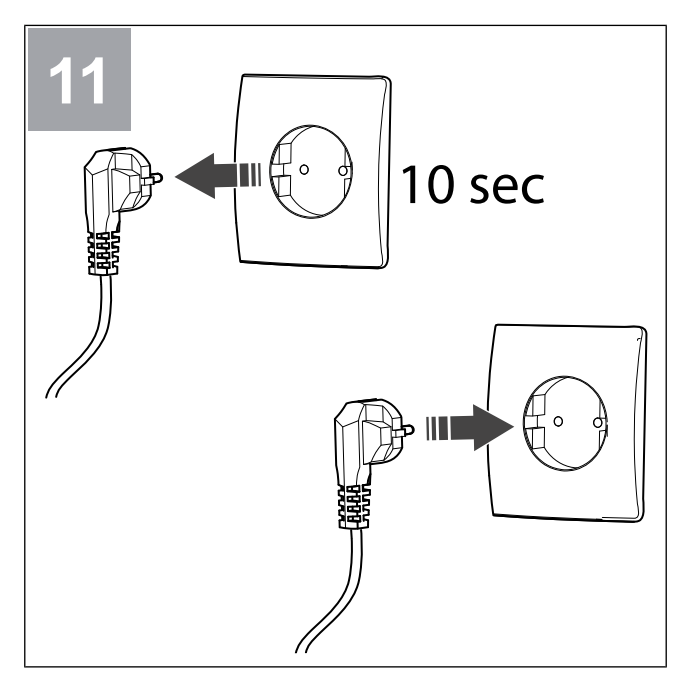

Schalten Sie das SAVE-Gerät 10 Sekunden lang aus und dann wieder ein.

Die LED beginnt **Grün zu blinken**.

Lesen Sie sich das Kapitel 6 So [laden](#page-17-0) Sie die App [herunter](#page-17-0) durch, um den Verbindungsvorgang abzuschließen.

## <span id="page-14-0"></span>**4 So verwenden Sie die WPS-Funktion (optional)**

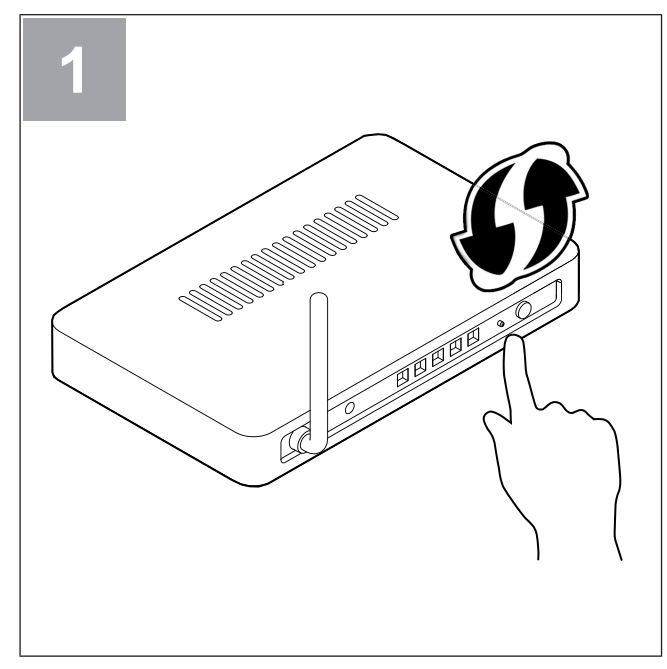

Starten Sie WLAN Protected Setup (WPS) auf Ihrem Router.

Warten Sie, bis der Router und das SAVE CONNECT Modul eine Verbindung aufgebaut haben (bis zu 1 Minute). Die LED beginnt, langsam in **Grün** zu blinken.

Lesen Sie sich das Kapitel 6 So [laden](#page-17-0) Sie die App [herunter](#page-17-0) durch, um den Verbindungsvorgang abzuschließen.

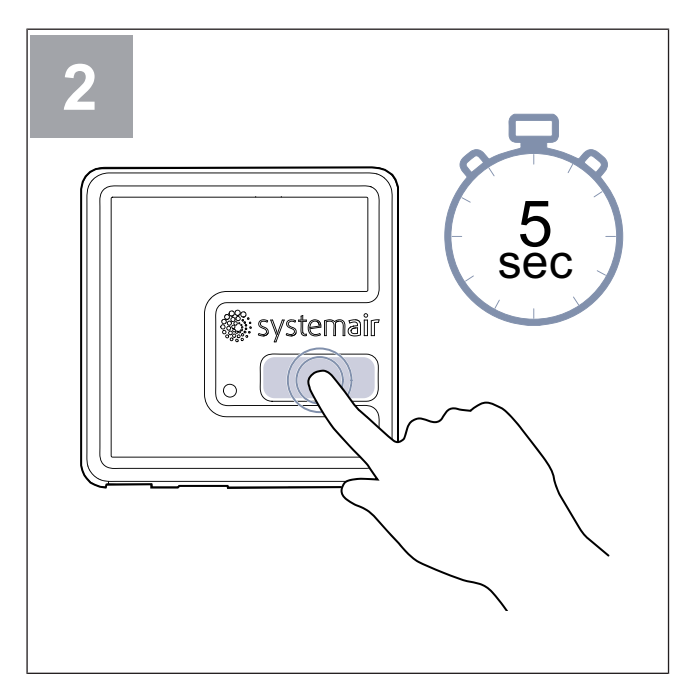

Halten Sie die Taste 5 Sekunden lang gedrückt, bis die rote LED schnell zu blinken beginnt.

## **Hinweis!**

Wenn die LED weiterhin schnell rot blinkt, bedeutet das, dass die WLAN-Verbindung nicht hergestellt wurde. Setzen Sie das SAVE CONNECT Modul auf die Werkseinstellung zurück und versuchen Sie es erneut.

Siehe Kapitel 7.1 Zurücksetzen auf [Werkseinstellungen.](#page-17-2)

## <span id="page-15-0"></span>**5 So stellen Sie eine Verbindung mit dem SAVE TOUCH-Bedienfeld her (optional)**

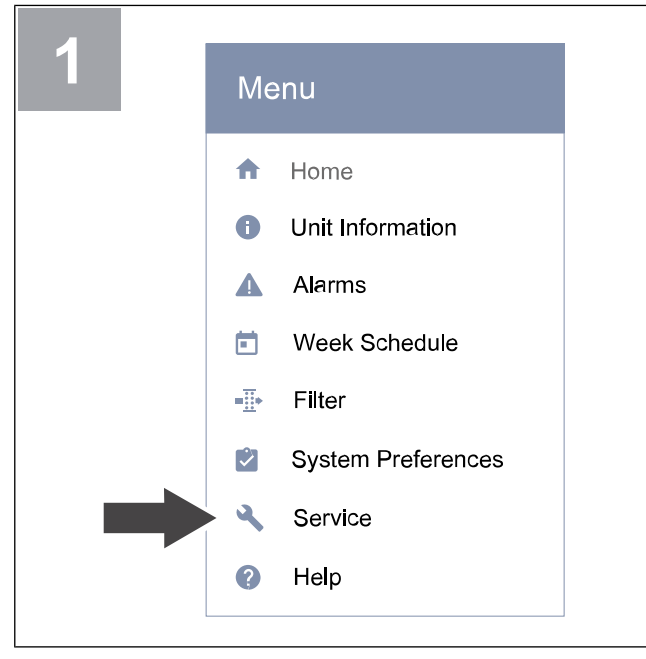

Wechseln Sie zu **Service / Konfiguration** "Menü" auf dem Bedienfeld. Geben Sie das Service-Passwort ein (standardmäßig "1111").

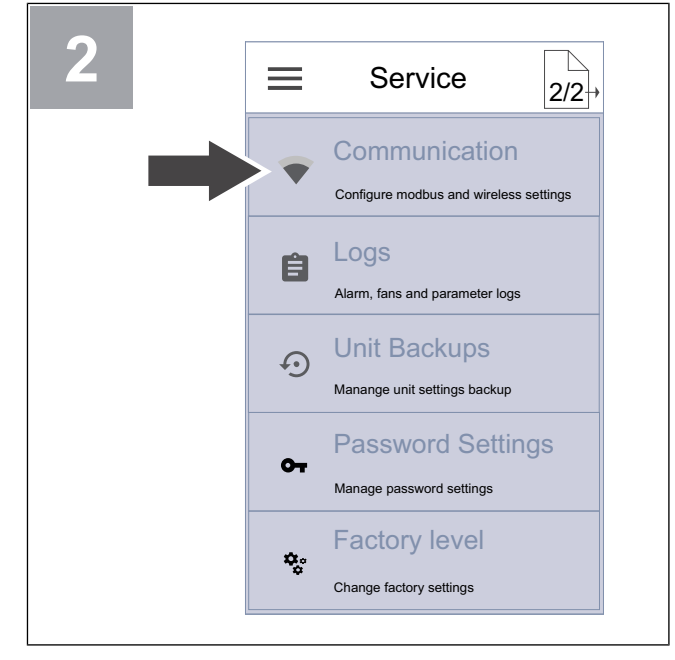

Wechseln Sie zum **Kommunikation** Menü auf der zweiten Seite des **Service / Konfiguration** Menüs.

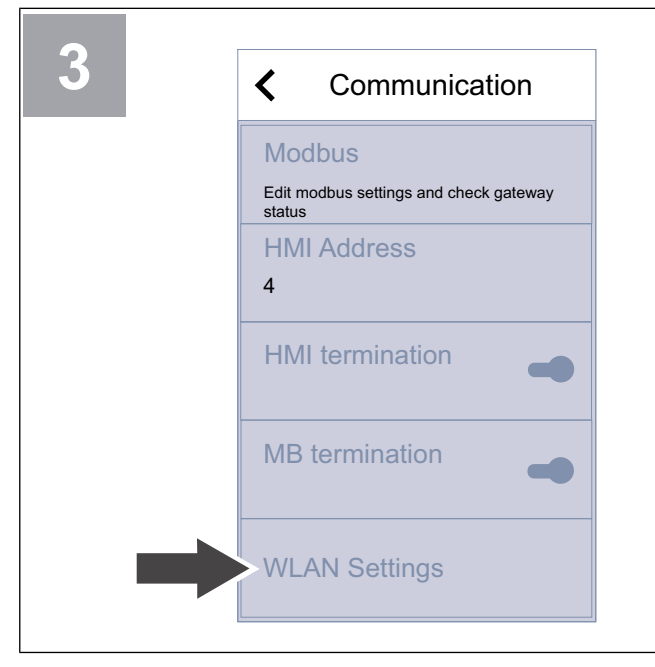

Wechseln Sie zum **WLAN Einstellungen** Menüs.

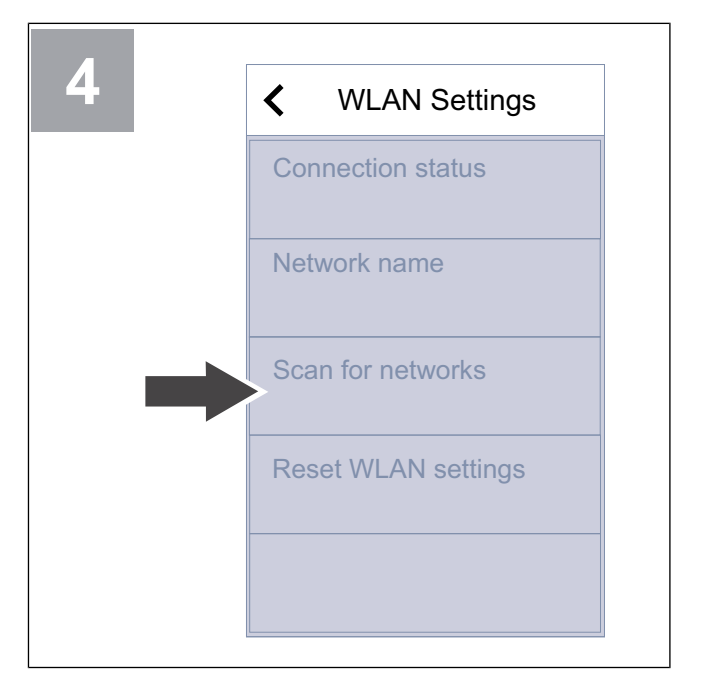

Drücken Sie auf **Nach Netzwerken scannen** Schaltfläche.

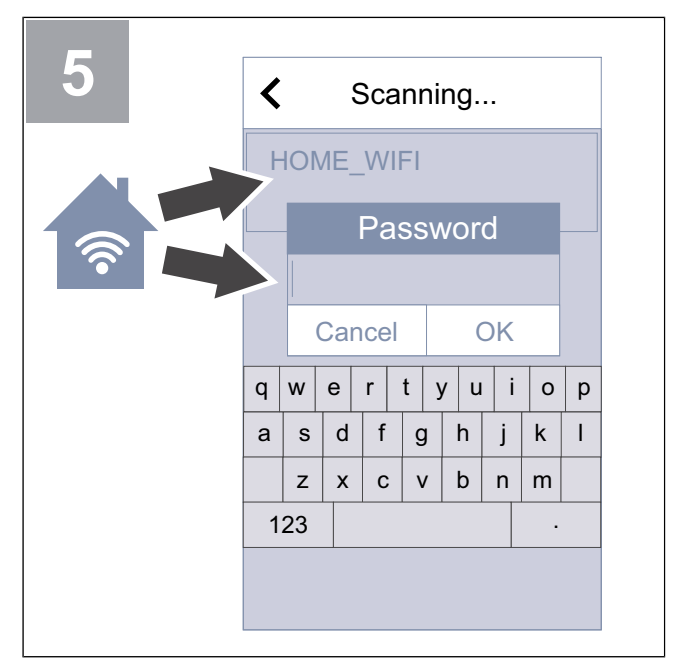

Wählen Sie Ihr Heim-WLAN aus und geben Sie Ihr WLAN-Passwort ein. Das Wi-Fi-Netzwerk muss passwortgeschützt sein.

Drücken Sie auf **OK** um die Daten zu speichern.

Lesen Sie sich das Kapitel 6 So [laden](#page-17-0) Sie die App [herunter](#page-17-0) durch, um den Verbindungsvorgang abzuschließen.

## <span id="page-17-0"></span>**6 So laden Sie die App herunter**

Laden Sie die mobile **SAVE CONNECT** App von Google Play <sup>1</sup> oder im App Store herunter <sup>2</sup>.

Befolgen Sie die Anweisungen der **SAVE CONNECT** App, um den Verbindungsvorgang abzuschließen.

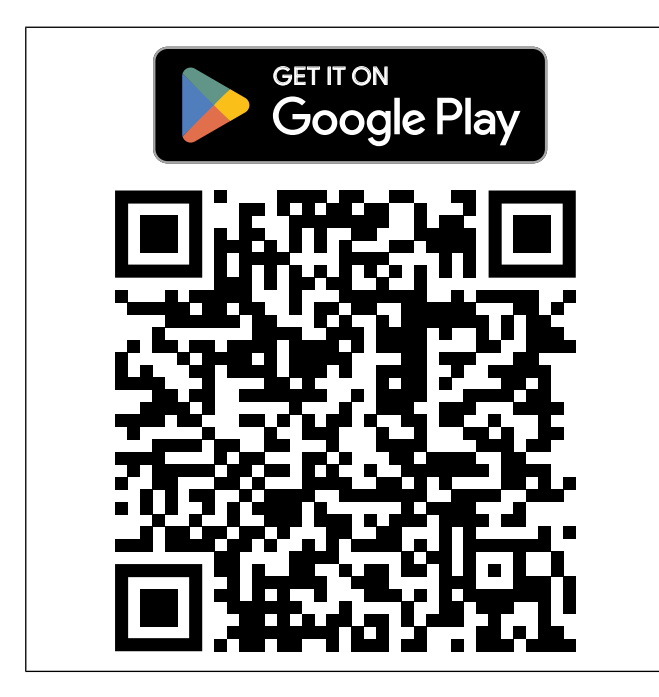

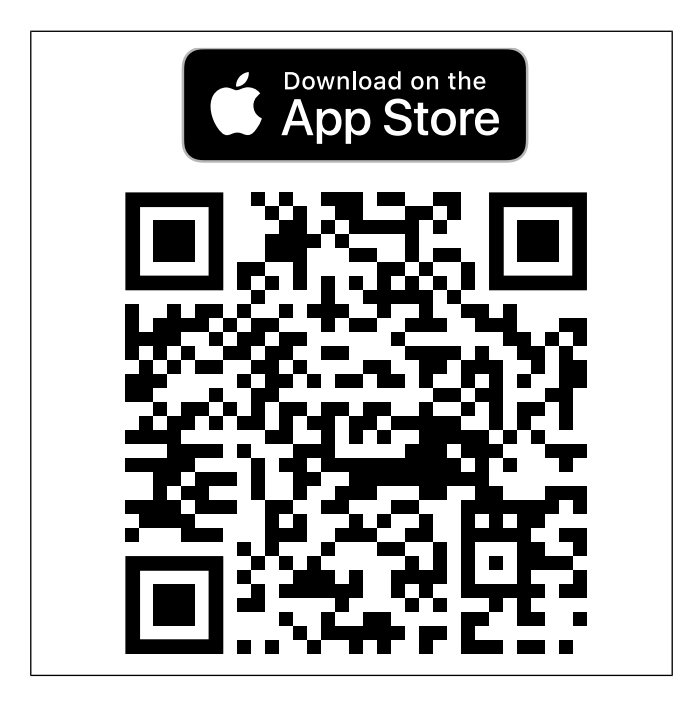

<span id="page-17-1"></span>**7 Fehlerbehebung**

## <span id="page-17-2"></span>**7.1 Zurücksetzen auf Werkseinstellungen**

- 1. Trennen Sie das Kabel (B) vom SAVE CON-NECT Modul an.
- 2. Halten Sie die Taste am SAVE CONNECT Modul gedrückt und schließen Sie dabei das Kabel wieder an.

Die LED beginnt, in Rot zu blinken.

3. Halten Sie die Taste so lange gedrückt, bis die LED aufhört zu blinken (~10 Sekunden), und lassen Sie die Taste dann los.

2. App Store und Apple-Logo sind Marken von Apple Inc.

<sup>1.</sup> Google Play und das Google Play-Logo sind Marken von Google LLC.

## <span id="page-18-0"></span>**8 EU-Konformitätserklärung**

Wir, der Hersteller

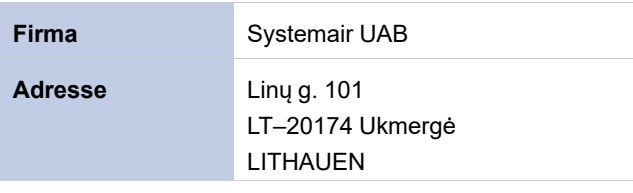

erklären in alleiniger Verantwortung, dass das Produkt

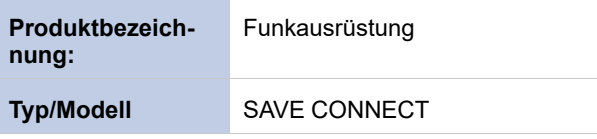

den folgenden geltenden Richtlinien entspricht:

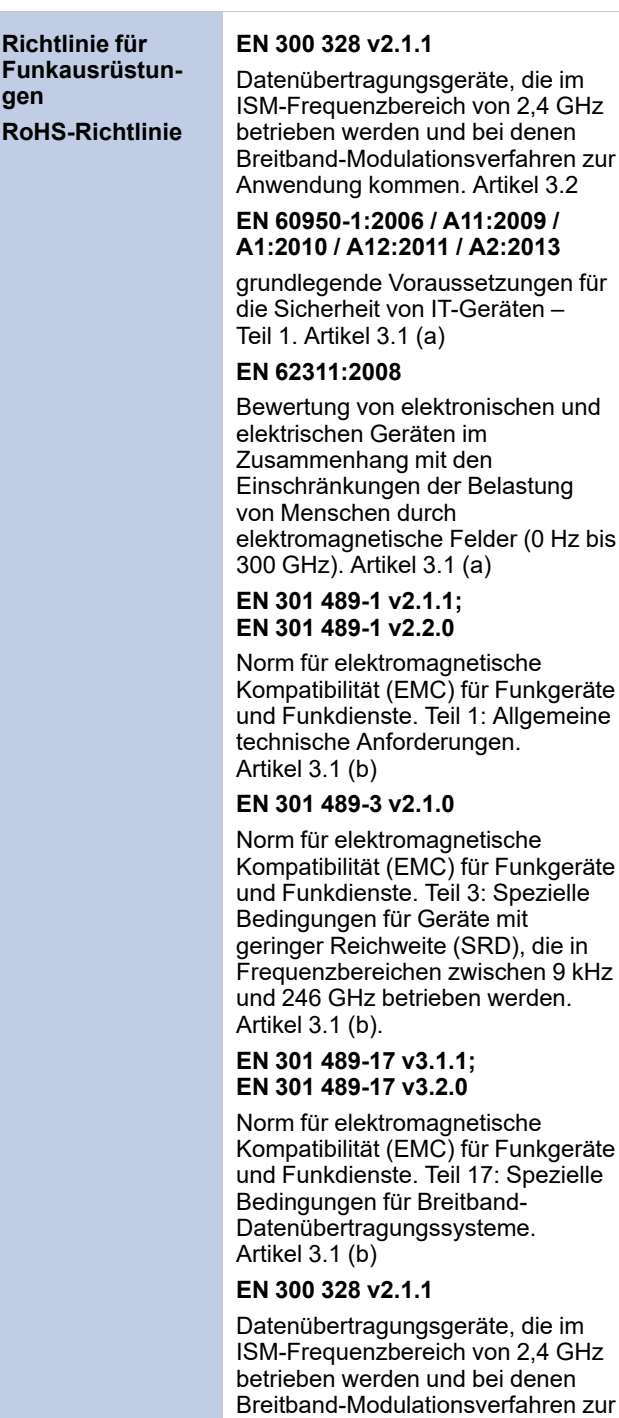

Anwendung kommen. Artikel 3.2

**Person mit Berechtigung zur Ausarbeitung der technischen Unterlagen:**

yees

Nerijus Lapackas

Technischer Leiter

Diese Erklärung bezieht sich ausschließlich auf das Gerät in dem Zustand, in dem es auf den Markt gebracht wurde, und schließt Komponenten, die hinzugefügt werden, sowie Arbeiten aus, die anschließend durch den Endanwender ausgeführt werden.

Ukmergė, 2023-09-05

Mindaugas Martišius Geschäftsführerin

## <span id="page-19-0"></span>**9 UK Declaration of conformity**

We, the manufacturer

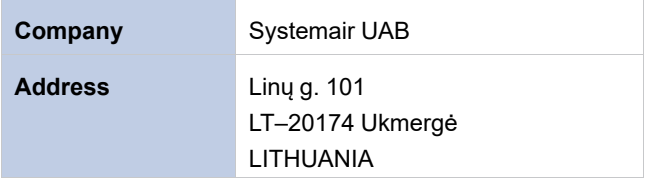

declare under our sole responsibility that the product

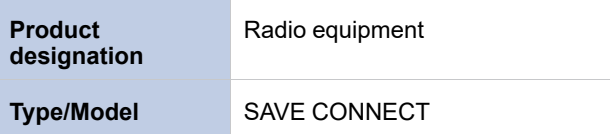

fulfils all relevant provisions of the

**Radio Equipment Regulation 2017 The Restriction of the Use of Certain Hazardous Substances in Electrical and Electronic Equipment Regulations 2012**

Data transmission equipment

**EN 300 328 v2.1.1**

operating in the 2.4 GHz ISM band and using wide band modulation techniques. Article 3.2

**EN 60950-1:2006 / A11:2009 / A1:2010 / A12:2011 / A2:2013**

basic requirements for the safety of information technology equipment – Part 1. Article 3.1(a)

#### **EN 62311:2008**

assessment of electronic and electrical equipment related to human exposure restrictions for electromagnetic fields (0Hz – 300GHz). Article 3.1(a)

**EN 301 489-1 v2.1.1; EN 301 489-1 v2.2.0**

Electromagnetic Compatibility (EMC) standard for radio equipment and services. Part 1: Common technical requirements. Article 3.1 (b)

**EN 301 489-3 v2.1.0**

Electromagnetic Compatibility (EMC) standard for radio equipment and services. Part 3: Specific conditions for Short-Range Devices (SRD) operating on frequencies between 9 kHz and 246 GHz. Article 3.1(b).

#### **EN 301 489-17 v3.1.1; EN 301 489-17 v3.2.0**

Electromagnetic Compatibility (EMC) standard for radio equipment and services. Part 17: Specific conditions for broadband Data Transmission Systems. Article 3.1  $(h)$ 

## **EN 300 328 v2.1.1**

Data transmission equipment operating in the 2.4 GHz ISM band and using wide band modulation techniques. Article 3.2

**Person authorized to compile the technical file:**

 $\mathcal{Q}$ ypey

Nerijus Lapackas

Technical Manager

This declaration relates exclusively to the machinery in the state in which it was placed on the market and excludes components which are added and/or operations carried out subsequently by the final user.

Ukmergė, 2023-09-05

Mindaugas Martišius Managing Director

## <span id="page-20-0"></span>**10 Nutzungsvereinbarung**

Dieses Produkt enthält einen von einer Drittpartei entwickelten Softwarecode, einschließlich einem Softwarecode, welcher der BSD-Lizenz unterliegt. LWIP, Copyright © Swedish Institute of Computer Science und andere

Newlib, Copyright © Red Hat Incorporated und andere

Weitervertrieb und Nutzung im Quell- und Maschinencode, mit oder ohne Änderungen, sind erlaubt, sofern die folgenden Bedingungen eingehalten werden:

- 1. Der Weitervertrieb von Quellcode muss den oben erwähnten Copyright-Hinweis, diese Liste der Bedingungen und die folgende Ausschlussklausel für Haftung enthalten.
- 2. Beim Weitervertrieb von Maschinencode müssen der oben erwähnte Copyright-Hinweis, diese Liste der Bedingungen und die folgende Ausschlussklausel für Haftung in der Dokumentation und/oder sonstigem bereitstellten Material enthalten sein.
- 3. Ohne die ausdrückliche vorherige schriftliche Genehmigung darf der Name des Urhebers nicht verwendet werden, um die aus dieser Software entstandenen Produkte zu empfehlen oder zu bewerben.

DIESE SOFTWARE WURDE VOM URHEBER IN DER VORLIEGENDEN FORM ÜBERGEBEN UND JEGLICHE AUSDRÜCKLICHE ODER STILLSCHWEIGENDE GARANTIEN, EINSCHLIESSLICH, ABER NICHT BESCHRÄNKT AUF, STILLSCHWEIGENDE GARANTIEN BEZÜGLICH DER ALLGEMEINEN GEBRAUCHSTAUGLICHKEIT UND EIGNUNG FÜR EINEN BESTIMMTEN ZWECK, WERDEN NICHT ANERKANNT. UNTER KEINEN UMSTÄNDEN IST DER URHEBER HAFTBAR FÜR WIE AUCH IMMER ENTSTANDENE DIREKTE, INDIREKTE, ZUFÄLLIGE, BESONDERE, BEISPIELHAFTE SCHÄDEN ODER FOLGESCHÄDEN (EINSCHLIESSLICH, ABER NICHT BESCHRÄNKT AUF DIE BESCHAFFUNG VON ERSATZPRODUKTEN ODER -DIENSTLEISTUNGEN; NUTZUNGS- ODER GEWINNAUSFALL, DATENVERLUST ODER GESCHÄFTSUNTERBRECHUNG), UNABHÄNGIG DAVON, AUF WELCHE HAFTUNGSTHEORIE DIESE GESTÜTZT WERDEN, GLEICHGÜLTIG, OB VERTRAGSHAFTUNG, VERSCHULDENSUNABHÄNGIGE HAFTUNG ODER DELIKTSHAFTUNG (EINSCHLIESSLICH FAHRLÄSSIGKEIT ODER SONSTIGES), DIE IN IRGENDEINER ART UND WEISE AUS DER NUTZUNG DIESER SOFTWARE RESULTIEREN, SELBST WENN AUF DIE MÖGLICHKEIT DERARTIGER SCHÄDEN HINGEWIESEN WURDE.

Diese Nutzungsvereinbarung ("Vereinbarung") enthält die Geschäftsbedingungen, die Ihren Zugang zu und die Nutzung der bereitgestellten Dienste regeln ("**der Dienst**") (wie nachfolgend definiert) und stellt eine Vereinbarung zwischen Systemair AB, 556160-4108, Schweden oder dessen Niederlassungen ("**Systemair**") und Ihnen oder dem durch Sie vertretenen Rechtsträger dar ("Sie").

Diese Vereinbarung tritt in Kraft, wenn Sie auf die Schaltfläche oder das Kontrollkästchen "Ich akzeptiere" klicken, die in diesen Bedingungen dargestellt sind, oder wenn Sie den Dienst früher nutzen, oder an dem ausdrücklich vereinbarten Datum ("**Datum des Inkrafttretens**").

Sie erklären uns gegenüber, dass Sie rechtmäßig befugt sind, Verträge abzuschließen. Wenn Sie diese Vereinbarung für eine juristische Person, wie z. B. die Firma, für die Sie arbeiten, abschließen, erklären Sie uns gegenüber, dass Sie befugt sind, diese juristische Person zu vertreten.

#### **Der Dienst**

Der Zweck des Dienstes ist die Installation, Wartung und Überwachung der Systemair Wohnraumlüftungsgeräte. Um den Dienst nutzen zu können, muss zusätzliche Hardware an das Lüftungsgerät angeschlossen werden.

Systemair garantiert nicht, dass der Dienst fehlerfrei ist oder dass Sie eine ununterbrochene Leistung erhalten.

Systemair haftet nicht für Fehler im Dienst, wie z. B. schädigende Inhalte wie Malware, Viren, Trojaner oder Hoax-Viren. Sie sind verpflichtet sicherzustellen, dass alle angemessenen Sicherheitsvorkehrungen getroffen wurden, um zu verhindern, dass solche schädlichen Inhalte durch Ihre Nutzung in den Dienst gelangen.

Das Internet ist ein öffentliches Medium und Systemair kann keine vollständige Sicherheit für das Internet garantieren und haftet nicht für Verletzungen dieser Sicherheit.

Systemair kann Subunternehmer zur Erbringung der Dienstleistung einsetzen.

#### **Nutzung des Dienstes**

Sie können den Dienst in Übereinstimmung mit den Bestimmungen dieser Vereinbarung nutzen.

Ihnen wird ein nicht exklusives, nicht übertragbares Recht zur Nutzung des Dienstes eingeräumt.

Um den Dienst zu nutzen, werden Sie möglicherweise gebeten, ein Konto zu erstellen. Sie sind für alle Aktivitäten verantwortlich, die durch die Nutzung Ihres Kontos erfolgen, unabhängig davon, ob diese Aktivitäten von Ihnen, Ihren Mitarbeitern oder einem Dritten durchgeführt werden.

#### **Ihre Verpflichtungen**

Sie sind dafür verantwortlich, dass die entsprechende Hardware und/oder Software, einschließlich Internetverbindung, für die Nutzung des Dienstes zur Verfügung steht. Systemair ist nicht verantwortlich für jegliche Beeinträchtigung oder den Schutz Ihres Zugangs und/oder der Nutzung des Dienst.

Sie sind für die Bereitstellung Ihrer eigenen Sicherung der Daten, Informationen oder Inhalte, die Sie durch die Nutzung des Dienstes hochladen oder speichern, verantwortlich. Systemair ist nicht verpflichtet, die Daten, Informationen oder Inhalte zu speichern oder aufzubewahren und kann sie jederzeit löschen, wenn Sie gegen diese Vereinbarung verstoßen.

Sie sind für alle Anwendungen, Software oder Hardware von Drittanbietern verantwortlich, die Sie zusammen mit den Diensten verwenden.

Sie sind für die Überprüfung und Einhaltung von Gesetzen, Vorschriften, Normen oder Richtlinien verantwortlich, die im Hinblick auf Ihre Nutzung des Dienstes anwendbar sind.

Sie sind für die Einholung und Aufrechterhaltung aller Genehmigungen und Registrierungen verantwortlich und erfüllen alle sonstigen gesetzlichen Voraussetzungen für die Datenübermittlung, den Datenzugriff und die Datenverarbeitung im Zusammenhang mit Ihrer Nutzung des Dienstes. Sie sind verpflichtet, Systemair oder dessen Lieferanten von allen Ansprüchen, Verfahren, Klagen, Bußgeldern, Verlusten, Kosten (einschließlich Anwaltsgebühren) und Schäden, die aufgrund einer Verletzung dieser Bestimmung gegen Systemair erhoben werden, freizustellen und schadlos zu halten.

#### Sie dürfen nicht:

• modifizieren, dekompilieren, zurückentwickeln, disassemblieren, versuchen, den Quellcode oder Algorithmen des Dienstes zu entdecken oder abgeleitete Werke auf der Grundlage des Dienstes oder eines Teils davon zu erstellen, es sei denn, dass dies gesetzlich erlaubt ist;

- jegliche Zugangskontrollen oder damit verbundene Geräte, Prozesse oder Verfahren, die in Bezug auf den Dienst oder einen Teil davon eingerichtet wurden, sperren oder umgehen. Solch untersagtes Verhalten umfasst ohne Einschränkung alle Anstrengungen, unbefugten Zugriff auf den Dienst, andere Benutzerkonten, Computersysteme oder Netzwerke, die mit dem Dienst verbunden sind, durch Hacking, Passworterschleichung oder auf andere Weise zu erlangen, sich in ein Konto mit einem Passwort einzuloggen, das dem jeweiligen Benutzer nicht zugewiesen wurde, identifizierbare Informationen zu erhalten, die nicht für den jeweiligen Benutzer bestimmt sind, die Sicherheitsmaßnahmen des Dienstes zu testen und/oder zu versuchen, Systemschwachstellen zu identifizieren oder zu versuchen, den Dienst zu deaktivieren; und
- den Dienst ganz oder teilweise an Dritte weitergeben, weiterverkaufen, lizenzieren, vermieten, verpachten, verleihen, abtreten, kopieren oder anderweitig zur Verfügung stellen.

Während der Nutzung des Dienstes dürfen Sie nachfolgende Dinge nicht tun und müssen Systemair Kosten und/oder Schäden ersetzen, die Systemair oder seinen Lieferanten aufgrund dieser Verstöße entstehen:

- Schädigung anderer Personen oder Verletzung ihrer Persönlichkeitsrechte;
- Verletzung von gewerblichen Schutz- und Urheberrechten oder sonstigen Eigentumsrechten;
- Vortäuschen einer falschen Identität, um andere zu täuschen;
- Malware, Viren, Trojaner, Hoax-Viren oder andere Programme hochladen, die Daten oder den Dienst beschädigen könnten; oder
- das Hochladen von Daten (einschließlich Hyperlinks), die den Dienst schädigen oder beschädigen können, oder Daten, die Ihnen nicht zustehen, insbesondere illegale oder gegen Geheimhaltungspflichten verstoßende Daten.

#### **Aktualisierung, Unterbrechung und Beschränkung des Zugangs zum Dienst**

Systemair kann jederzeit Ihren Zugang oder Ihre Nutzung des Dienst einschränken, um Schäden zu begrenzen, die Systemair, seinen Lieferanten oder anderen Nutzern durch Ihre Nutzung oder Bereitstellung des Dienstes entstehen.

Systemair hat das Recht, Ihnen die Nutzung des Dienstes unverzüglich aufzuheben und/oder zu verweigern, um die weitere Verbreitung von Daten oder Informationen über den Dienst zu unterbinden, wenn es wahrscheinlich ist, dass eine solche Verbreitung gegen geltendes Recht verstößt, oder wenn durch Ihre Nutzung des Dienstes Systemair oder seine Lieferanten haftbar gemacht werden kann.

Systemair hat das Recht, den Dienst von Zeit zu Zeit zu aktualisieren und zu ändern, und solche Aktualisierungen oder Änderungen können es erforderlich machen, dass Sie die erforderlichen Anwendungen aktualisieren, herunterladen oder installieren. Aktualisierungen, Änderungen oder Wartungsarbeiten können Ihre Nutzung des Dienstes unterbrechen. Systemair ist berechtigt, den Dienst weiterzuentwickeln und zu verbessern und zu diesem Zweck Änderungen vorzunehmen.

#### **Änderungen und Anpassungen des Dienstes und dieser Vereinbarung**

Systemair behält sich das Recht vor, jederzeit Änderungen am Dienst und an der Vereinbarung vorzunehmen, wenn sich Gesetze, Vorschriften, technische Normen oder andere technische Vorschriften ändern oder neu in Kraft treten.

## **Daten und Informationen**

Im Zusammenhang mit Ihrer Nutzung des Dienstes werden Daten und Informationen gesammelt. Diese Daten oder

Informationen können aus Daten und Informationen bestehen, die Sie hochladen oder direkt durch die Nutzung des Dienstes bereitstellen, sowie Daten und Informationen, die durch die Nutzung des Dienstes oder durch die Nutzung von Systemair oder durch die Verwendung von über den Dienst verbundenen oder verwendeten Einheiten, Geräten und/oder Maschinen von Systemair oder Dritten gesendet, gesammelt oder zur Verfügung gestellt werden.

Sie räumen Systemair, seinen Lieferanten oder Partnern das unwiderrufliche, zeitlich nicht begrenzte Recht ein, die Daten oder Informationen (1) zum Zwecke der Bereitstellung des Dienstes durch Systemair und (2) auf anonymisierter oder pseudonymisierter Basis zu erheben, zu nutzen, zu verteilen, darzustellen, zu speichern, zu verarbeiten, zu reproduzieren, an Dritte weiterzugeben, abgeleitete Werke zu erstellen, einschließlich und ohne Einschränkung vergleichende Datensätze, statistische Analysen und in sonstiger Weise zu nutzen, sofern diese Nutzung nicht durch zwingendes Recht untersagt ist.

Sie sind dafür verantwortlich und garantieren, dass Sie alle Rechte, Erlaubnisse und Einwilligungen erhalten haben, die für das Hochladen von Daten oder Informationen erforderlich sind. Sie tragen die alleinige Verantwortung für die Richtigkeit, Qualität, Integrität, Rechtmäßigkeit, Zuverlässigkeit und Angemessenheit aller Daten und Informationen.

Sie schützen, entschädigen und halten Systemair schadlos und von jeglichen Verlusten frei, die sich aus oder im Zusammenhang mit Ansprüchen Dritter bezüglich Ihrer Verletzung und/oder Unterlassung Ihrer Verpflichtungen aus diesem Artikel ergeben.

#### **Personenbezogene Daten**

Damit Systemair den Dienst bereitstellen und die Produkte und Angebote von Systemair verbessern kann, können Daten und Informationen gesammelt werden, wie unter Daten und Informationen weiter oben erläutert.

Systemair, sein(e) Lieferant(en) oder Partner erfassen, speichern, verarbeiten und nutzen personenbezogene Daten, wie z. B. Namens- und Adressdaten sowie andere Informationen und Daten, die sich auf Sie als Person beziehen, um den Dienst zur Verfügung zu stellen.

Systemair, seine Lieferanten oder Partner können Subunternehmer zur Verarbeitung Ihrer persönlichen Daten einsetzen und die persönlichen Daten können in Länder außerhalb der EU/EBS übertragen werden.

Durch diese Einwilligung erklären Sie sich damit einverstanden, dass Systemair Ihre personenbezogenen Daten wie oben beschrieben verwendet.

## **Schadensersatz**

Sie verteidigen, entschädigen und entbinden Systemair, seine Lieferanten, Partner oder Lizenzgeber und jeden ihrer jeweiligen Mitarbeiter, leitenden Angestellten, Direktoren und Vertreter von und gegen jegliche Verluste, die sich aus oder im Zusammenhang mit Ansprüchen Dritter ergeben und die sich auf Folgendes beziehen: (a) Ihre Nutzung des Dienstes in einer Weise, die nicht durch diese Vereinbarung autorisiert ist; (b) Verletzung anwendbarer Gesetze durch Sie oder Ihre Nutzung des Dienstes.

#### **Haftungsbeschränkung**

Systemair, seine Lieferanten oder Partner haften in keinem Fall für direkte oder indirekte Schäden wie, aber nicht beschränkt auf, Verlust von Gewinnen, Verlust von Geschäften, Verlust der Nutzung oder von Daten, Computerausfall oder -störung, Geschäftsunterbrechung oder für spezielle, beiläufige, exemplarische oder Folgeschäden jeglicher Art, unabhängig davon, ob nach dieser Vereinbarung oder anderweitig, selbst wenn Systemair auf die Möglichkeit solcher Schäden hingewiesen wurde.

In keinem Fall wird die kumulative Haftung von Systemair, seinen Lieferanten oder verbundenen Unternehmen für alle Schadenersatzansprüche, die sich aus oder im Zusammenhang mit diesem Vertrag ergeben, und unabhängig davon, ob der Schadenersatzanspruch auf Vertrag, Verschuldenshaftung, Fahrlässigkeit oder unerlaubter Handlung oder einer anderen Rechts- oder Billigkeitstheorie beruht, außer der Haftung nach zwingendem Recht, fünfzehn (15) Prozent der Zahlungen übersteigen, die Sie für die Nutzung des Dienstes in den zwölf (12) Monaten vor der Inanspruchnahme des Dienstes geleistet haben.

Die in dieser Vereinbarung enthaltenen Rechte und Rechtsbehelfe sind ausschließlich und nicht kumulativ.

Etwaige Ansprüche gemäß dieser Bestimmung unterliegen einer Verjährungsfrist von einem (1) Jahr nach deren Inkrafttreten.

#### **Geheimhaltung**

Sie sind verpflichtet, auch nach Beendigung des Vertragsverhältnisses alle Informationen und Daten, die zwischen Ihnen und Systemair offengelegt werden, vertraulich zu behandeln.

#### **Dauer der Vereinbarung, Beendigung**

Diese Vereinbarung tritt am Tag des Inkrafttretens in Kraft. Sie gilt für den Zeitraum, der in einer gesonderten schriftlichen Vereinbarung mit Systemair oder, wenn keine solche Vereinbarung getroffen wurde, für die Dauer der Nutzung des Dienstes.

Systemair ist (neben allen anderen Rechten, die Systemair möglicherweise hat) berechtigt, die Vereinbarung mit sofortiger Wirkung zu kündigen, wenn eine Verletzung einer der in dieser Vereinbarung festgelegten Verpflichtungen vorliegt.

Systemair ist ferner berechtigt, die Vereinbarung mit sofortiger Wirkung zu kündigen, wenn Systemair oder seinem Partner oder Subunternehmer aus irgendeinem Grund die Erbringung des Dienstes untersagt oder unmöglich ist

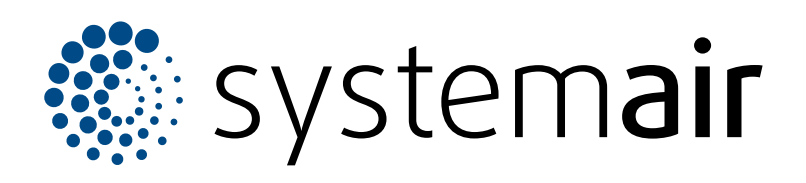

Systemair UAB Linų st. 101 LT–20174 Ukmergė, LITAUEN

Telefon +370 340 60165 Fax +370 340 60166 [info@systemair.lt](mailto:info@systemair.lt)

[www.systemair.com](http://www.systemair.com)

Systemair GmbH Seehöfer Str. 45 97944 Boxberg Deutschland

Tel.: +49 (0)7930/9272-0 Fax: +49 (0)7930/9273-92 [info@systemair.de](mailto:info@systemair.de) [www.systemair.de](http://www.systemair.de)

© Copyright Systemair AB Alle Recht vorbehalten EOE

Systemair AB behält sich das Recht vor, seine Produkte ohne vorherige Benachrichtigung zu ändern. Dies gilt auch für bereits bestellte Produkte, solange diese Änderung keinen Einfluss auf die zuvor vereinbarten Produktspezifikationen hat.